**THEBDOGICIELT** 

## le 1<sup>er</sup> hebdomadaire des programmes informatiques

**DES PROGRAMMES POUR VOTRE ORDINATEUR: APPLE II et lie** . CANON X-07 . CASIO FX 702-P. COMMODORE 64 et VIC 20. GOUPIL, HEWLETT PACKARD HP41, MULTITECH MP-FIL. ORIC 1. SHARP MZ. PC 1211, PC 1500. SINCLAIR ZX 81. TANDY TRS 80. TEXAS Ti-99/4A. THOMSON TO7

#### **LES CONCOURS PERMANENTS :**

francs de prix au meilleur programme CHAQUE 1 voyage en Californie pour le meilleur Sitemine Cristace is<br>Sitemine Cristace in

## Mini-logo

**HEBDOGICIE** 

AORAT incus propose cette<br>e ce procurame qui s'adres<br>s'adresent a ceux qui con<br>s'adresent a ceux qui con<br>ent à ceux qui veulent s'ar<br>ent agrèsable,<br>stembres) dans ce tangage<br>océdures) dans ce tangage

 $M = 1.060$ <br> $M = 1000$ <br> $M = 1000$ <br> $M = 1000$ <br> $M = 1000$ 

- 48.10.
- 
- 
- 
- 
- 
- 
- 120<br>11 GDTG 90
- 
- ית אלי פו איס אויר<br>187 דם ס, 187 דם ס,
- ts come ou encore des ns à d'autres ordina
- $\begin{array}{ll} 2 & = 717 = 712 = 01000 = 7100 \\ 101 = 71 \cdot 60008 \cdot 20 \\ \text{REUPM} & \text{1} \\ \text{RCH} & \text{negusition des arder} \end{array}$
- 
- 
- 
- 
- 
- 
- -

### **PATOIS BASIC**

adenteur X sur un ordina<br>as toujours chose aisée , unusel 82566<br>IQUE Tous les ordena

us ou impage machi<br>lution de ce type n'es<br>et pour cause<br>, remarques et ajouti e wiken.<br>rques et ajcuts renus afn de o enors es petitenus en nos comple.<br>Ist petit è petit ce pariorame des pa

Cette compass ADD E Suite page 12

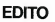

décembre 1 Et une qualité chaque<br>jour melleure Nous n'avons plus<br>nen à envier aux anglo-saxons l'Volè<br>le classement des programmes re-

MZ 80<br>PC 121

**Kyer des programmes** 

semaine, no<br>de LOGO, rre

et vos remergi

G. CECCALD

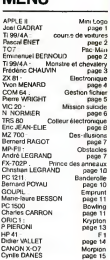

F DE CLEOPATRE NOUS ES-

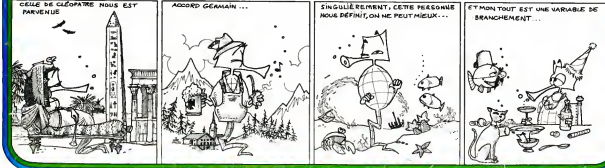

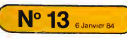

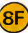

SINGULIÈ REIMENT, CETTE PERSONNE

oit entrés depuis de te

**MENLI** 

# **COURSE DE VOITURES**

sas du volant donneront libre cours à leur passion avec

sus voisintuurinen autocoursation passuriave.<br>rez-en, la vitesse n'est pas limitée. Mais attention<br>n'êtes pas seul sur la route !

**Pascal FNFT** 

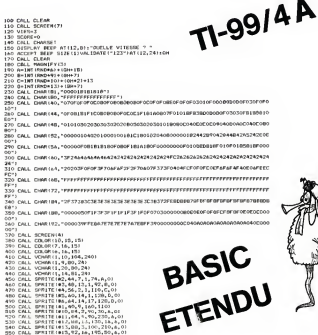

Sao CALL HEY(1,K,S)<br>580 EF RHO THEN CALL HOTIONIAL, 0,0)<br>580 EF RHZ THEN CALL HOTIONIAL, 0,-8)<br>500 EF RH THENCIAL HOTIONIAL, 0,5)<br>500 EFL THENCIAL GO. 17.041

## **PAC-MAN**

Etre ou ne pes être dévoré ?<br>Là est la question en ce qui concerne ce programme.<br>Vous trouverez, (peut-être) le salut dans la fuite ! Bon<br>appétit, Messieurs !

Emmanuel BERNOLIN

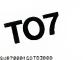

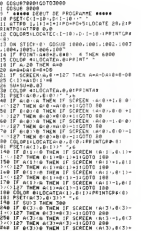

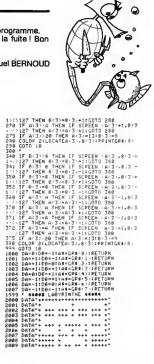

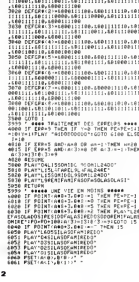

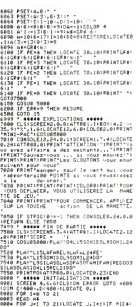

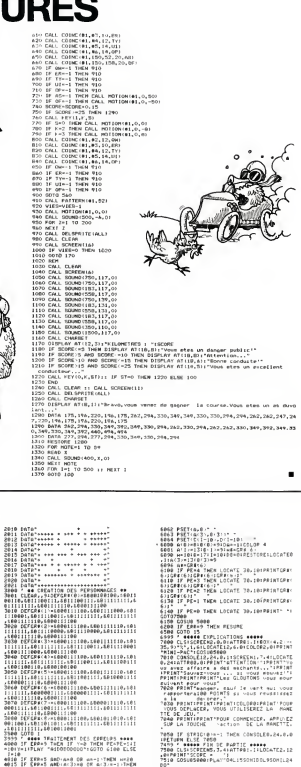

WHEN THE JAI TO ZIFLOCATE J.IAIHIF MICHI<br>MALJ.IX="+" THENPRINTCHRA-127 - ELSE PRIN

The system in the MPS Interest (12) ELSE (81)<br>1989 ALCY, J. LIGESUP SHOW (10)<br>1989 A. B. Miller of MPS International Section 1<br>1989 A. Linux (2) Light (10)<br>2009 A. Linux (2) Linux (2) Linux (2) Linux<br>1998 A. Linux<br>1998 A.

## **MONSTRE ET CHEVALERY FERNAL**

S.

Le sphynx vous fait chevalier de l'ordre du Texas. Parviendiez-vous à vous rendre maître du donjon ? En tout cas,<br>prudence : la vie n'a pas de prix !

Frédéric CHAUVIN

POSITIONS & CHEVISIONS 10 #Em<br>20 FEM<br>30 NEM<br>40 REM<br>40 REM<br>40 REM<br>#0 REM<br>#0 REM **CONTRACTOR** 590 66.3<br>410 60808 316:<br>410 60808 316: ) Chin4<br>> CV=25<br>> GOSUE SE64)<br>> Ale "AFPER" 00600 3860<br>00500 3860<br>00500 3860 700 AB="19EBERS:<br>720 EV=23<br>720 EV=23<br>720 EV=23<br>730 EF=125=131 ERENTHERS:=1<br>720 IF FORCE:10 THEN 74/<br>720 EF FORCE:10 THEN 74/<br>770 EH=5 LVRS<br>GODUE 7869<br>AS-TRON DHATEAU -COMA<br>GOSUE TRAN<br>AB-THOL LE SOMING 550 CV=6<br>870 Doese 3660<br>850 Am--VOUE ACCOADE:<br>890 CH=11 -ROSUB 3860<br>|AB+SIN#(PORCE)&" POINTS DE<br>|CM+|3<br>|CV+7 10 00 | EV\*/<br>| 605U6| 7864<br>| 44\*\*VIE."<br>| EV\*11 THE SEU PRESENTED IN THE STATE OF THE POINT STATE OF THE STATE OF THE STATE OF THE STATE OF THE STATE OF THE STATE OF THE STATE OF THE STATE OF THE STATE OF THE STATE OF THE STATE OF THE STATE OF THE STATE OF THE STATE OF ιν30 ΑΦ=ΩΤΑΒ /ΡΙ<br>1040 ΟΗ=Σ<br>1050 ΕΧΗΣΜ 30κΟ<br>1070 ΘΟΠΙΜ 392Ι<br>1090 ΑΒ=ΣΤΑ  $T = T + T + T + T$ - RHH-12<br>CHH-2<br>CHH-1<br>NDC-H4DC-1<br>NDC-H4DC-1<br>RDM - NB-5 NDM OES SORTES NS+0<br>IF NISALLE) - 0 THEN LESS<br>IF NISALLE) - 0 THEN LESS<br>IF DISALLE) - 0 THEN LESS<br>IF EISALLE) - 0 THEN LESS

TI 99/4A BASIC SIMPLE 5 AMP<sup>1</sup> (A VOTE 887–1.1896. .<br>5 DH-13<br>1 DH-13 San O<br>1 DH-13 San O<br>1 DH-13 San O<br>1 DH-10 DH-11 DH-11<br>2 SAN ON ONE OF THE CONDENSITY<br>1 PH-10 DH-10 DH-12 PH-1<br>1 PH-10 DH-12 PH-11 PH-11 DH-11<br>2 AMP<sup>2</sup> ATTENT FOR VOTE UP 3<br>UM 3060<br>DNIXI6" DE PORCE "BSTRAIPH 010 ARHDRILL.<br>030 IDR-7<br>050 EUR3<br>080 IORUR 3860<br>080 ARHTLE DOMEATTEZ-VOLG?" 2070 CM<br>2070 CM<br>2090 DOSM 3860<br>2090 CM: HEY 0,6E,6T1<br>2090 CM: HEY 0,6E,6T1<br>2110 JF 16679 TMHN 2740<br>2110 JF 16679 PM<br>2110 CMSE 6700 CM:<br>2110 AMSCEPSCE-FH<br>2110 AMSCEPSCE-FH<br>2110 AMSCEPSCE-FH<br>2110 AMSCEPSCE-FH<br>2110 AMSCEPSCE-Cu+5<br>005UB 7860<br>FON H-1 70 NA CH-DH-1<br>AB-STPS (H+1) 5", , "50s (AK) H) 15" ("55784 (FA) H) 15" ("

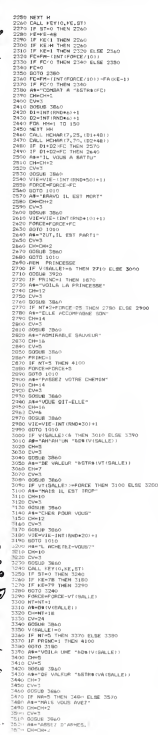

3800 2003<br>3610 60108 7860<br>3620 60108 7860 7006 90357<br>3620 6064 3160<br>3640 6064 3160<br>3660 6004 3160<br>3600 6004 3160<br>3600 6040 3160<br>3600 6065 3690 CVHS<br>3710 DSUL NOTIO, FG, NT)<br>3710 CSUL NOTIO, FG, NT)<br>3730 IF STHO THEN 3780<br>3730 IF SEHPY THEN 3780<br>3740 IF SEHPY THEN 3780<br>3740 IF SEHPY THEN 3780 3760 FDREEHTOREE-VALS<br>2770 NAHMAI-VICEALLEI<br>2780 ARIONAI-VICEALLEI<br>3790 FAINAI-VICEALLEI<br>3830 A4-54 (VICEALLEI)<br>3830 CV-24 3760 MEXT WY<br>1750 Marine 3750<br>1750 M. Forces - THEN 3780 GLEG 4000<br>1750 M. Forces - THEN 3780 GLEG 4000<br>1750 M. Forces - Thenry 21<br>4000 DHLL HENMACCL 12,481,2)<br>4000 DHLL HENMACCL 12,481,2)<br>4000 DHL13 : EMH13<br>| CUSLO 3860<br>| ASHTADIEL| EMEVALIER<br>| CHH13<br>| CVH3 ⊕ozo CV×5<br>≑020 0DSUB 3860 979 50700 3880<br>|190 60508 3920<br>|190 60508 3920<br>|130 5H+%<br>|130 5H+% 4130 CV=3<br>4140 BEBUR 3860<br>4150 AM-TYOUS ETER DESCRIVAL<br>4160 CHHE<br>4170 CV=3 \*1/\* CW=3<br>\*189 02818 3869<br>\*199 As-~mAiTR 8U DOM<br>\*200 CH=10<br>\*210 CW=3 /10 12993<br>230 828∪0 38⊿6<br>230 A∎erNum um 787au re 1200 DIRECT WY NUME UST<br>4240 DIRECT INT (VIEWSCH FOREST)<br>4260 DOSEN 3860<br>4260 DIRECT INT (VIEWSCH FOREST)<br>4260 NIAST INT (VIEWSCH FOREST)<br>4260 DIRECT<br>4260 DIRECT  $\begin{array}{ll} 4526 ~\text{Cyc}^{-1}\\ 4310 ~\text{BDE1B} & 3680 \\ 4310 ~\text{BDE1B} & 3680 \\ 4320 ~\text{BMTB} & 4320 ~\text{F}^{-1}\\ 4320 ~\text{BATB} & 4520 ~\text{F}^{-1}\\ 4340 ~\text{BATB} & 4520 ~\text{F}^{-1}\\ 4350 ~\text{BATB} & 4520 ~\text{F}^{-1}\\ 4350 ~\text{BATB} & 4520 ~\text{F}^{-1}\\ 4350 ~\text{BATB} & 4$ 

٠

#### HEBDOGICIEL 27, rue du Gal-FOY 75008 PARIS

VOUS POUVEZ VOUS ABONNER AU TARIF PREFERENTIEL DE 340 FRANCS POUR 52 NUMEROS AU LIEU DE<br>52 x 8,00 = 416 FRANCS. ABONNEMENT POUR 6 MOIS : 180 FRANCS.

b.

NOM: PRENOM: ADRESSE **O** CCP **REGLEMENT JOINT: CHEQUE** 

**MATERIEL UTILISE:** CONSOLE: PERIPHERIQUES :

## **ELECTRONIQUE**

out ce que vous avez toujours voulu savoir en électricité out ce que vous avez toujours<br>ans lamels nser le demander ans james d**ser ie demander :**<br>)e programmé féra de vous un ohm au courant !

Yvon MENARD

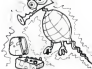

**7X81** FOR X-8 TO BE<br>PENT RT X, S, Re<br>NEXT X - BOTO 254<br>PRINT Tesse INDUCTION DE LA<br>RRINT AT 3.8.84.87 8.8.75%T<br>PRINT AT 3.8.84.87 8.8.75%T T 3. 6.01.07 B.O. TENT LE NOHERE ă 8.8.88.AT 8.8.88.F S.A. TENTREZ L INTE **PRINT AT S.B.ALAT**<br>LET AS AT S.B.ALAT<br>POR X BET PR.AT<br>PRINT AT X.B.ALAT<br>MEXAT AT 10.9. THE 966 PRINT AT 2011<br>1958 INGLE PA 2011<br>1958 INGLE<br>1978 INGLE<br>1958 PAINT AT 3.8, AS.AS.AT 4.8, A<br>275 PAINT AT 3.8, AS.AS.AT 4.8, A -АП В.Ш.НБ.НТ М.Н-нъ-<br>15-15:0 13<br>-житар 13.<br>-АТ Х,Ө,Аф.АТ Х.З1,Аф LET GR=(24PX+110++-7))+((N) PRINT RT 11.6. 1984 FRINT AT 8.8. NOMBRES DE 3 ATA "INTENSITE OU COURAN<br>"INT "INTENSITE OU COURAN<br>"INTERESS" PE LA BRIRE<br>"HETA" (3) ON PE LA BRIRE 278 PRINT RT 11.8, "INDUCTION<br>! PRINT RT 11.8, "INDUCTION<br>! PRINT RT 15.8, RS, RS, RT 28.8 PRINT RT B.14.<br>IF INCEYS (14) L., .. "PRINT RT 38-815 THE GETTING CO PRINT AT a 12; Cour Poulez o Selen Marion 18, 2007<br>1978 - Mario Barbon, amerikansk politik (d. 1988)<br>1988 - Andrej Barbon, amerikansk politik (d. 1988)<br>1988 - Andrej Barbon, amerikansk politik (d. 1988)<br>1988 - Andrej Barbon, amerikansk politik (d. 198 PRINT RT 4.4.7-1- HTSE EN P PRINT TOR 4.7-2- FLECTRO FRINT TAB 4, " **BE PRINT TOP 4 TIME BESTSTE** 100 SAINT TAB 4. -- 5-LEMENT AT 5.5.<br>A 200 DOLD DE 1905<br>|PAINT AT 5.5.7.11<br>|LET 03-14.07.110101-71101002<br>|LET 03-14.07.110101-71101002 ....<br>... PRINT TAB 4."-6- FORMULES F .<br>Le PRINT TRO 0, coupant ALTEAN PRINT<br>PRINT -NOMBRES DE SPIRE **CRINT** )<br>19 PRINT "INTENBITE<br>18 ANPERE(8) andari Salah<br>1985 - Salah<br>1985 - Salah<br>1985 - Salah 19.0.85<br>ENTREZ UOTRE CHOI FRAGE (5)<br>- Review (1980)<br>- Review (5)<br>- Review (5)<br>- Review (5) (5) (6) (5) (5)<br>- Review (6) (5) (6) (6) (6) (6) (6)<br>- Review (6) (6) ١à F THEN GOTO<br>F THEN GOTO<br>F THEN GOTO IF INKEY \*\* "B" THEN GOTO 181 IF INKEY :- A- HEN SOTO BE in man 00TO 180<br>CLS<br>ROTHT TOR ALLA HTAE EN HI ADTO 317"<br>ARTNT \_\_------- FLUX MAC **CRINT RT 3.8.91.87.8.8.81**<br>PRINT RT 3.8.5 ENTREZ LE NOT<br>REGNIT - COUS UDULEZ HETTRE PRINT<br>FRINT<br>EMOZRE<br>INPUT z THAUT Z<br>CLEAT TRO 4, "+ HIGE EN MEHC<br>PRINT TRO 4, "+ HIGE EN MEHC PRINT AT 3.0/01<br>PRINT AT 5.0/016 AVEZ CHO NEUTRICIPAL<br>LET PNI=(I4+54+(COS RG))<br>LET PNI=(I4+54+(COS RG))<br>PRINT RT 7,0,0 FRE.5,9,"VOUS AVEZ CHC<br>"AE." CHIFFAES EN HENO? **PRINT Z," CHIFFRES EN MENC:<br>POR MENT AT C.B.AS.AT 15,8,8\$<br>POR X-1 TO 2<br>POR X-1 TO 2<br>IMMUT AT 17,9,"<br>THAT AT 11,4,"**<br>PAINT AT 11,4," 338 PRINT AT 7,8,"<br>328 PRINT AT 2,8," INDUCTION<br>329 PRINT AT 32.8, "SURFACE<br>329 PRINT AT 32.8, "SURFACE<br>524, PRINT AT 33.8, "COSINUS<br>506 PRINT AT 17.8, PRINT 33.0<br>306 PRINT AT 17.8, PRINT 33.0 PRINT RT 11,4, "NI", X. ") a PAINT RT 17.0.7 199 FANT AT 13:0:00 NAPA"  $\begin{picture}(20,20) \put(0,0){\line(1,0){10}} \put(15,0){\line(1,0){10}} \put(15,0){\line(1,0){10}} \put(15,0){\line(1,0){10}} \put(15,0){\line(1,0){10}} \put(15,0){\line(1,0){10}} \put(15,0){\line(1,0){10}} \put(15,0){\line(1,0){10}} \put(15,0){\line(1,0){10}} \put(15,0){\line(1,0){10}} \put(15,0){\line(1,0){10}} \put(15,0){\line(1$ CES<br>PRINT AT 18.3. "MISE EN MENG<br>PRINT AT 12.0.8% AT 6.0.8%,A<br>PRINT AT 13.0.8%<br>PRUSE 300<br>PRUSE 300 譜 CLS<br>PRINT Region ë  $\frac{\text{crys}}{\text{crys}}$ **LES COMPRISE** i ved<br>193  $\frac{1}{16}$   $\frac{1}{16}$  da CLA<br>0A PRINT "t++++ ELECTRO-MADNE<br>3A PRINT RT 3,0; Je Prux cALCL i vili TERT PLAT BLACK-1-1- RESOCIATION<br>10 PRINT RT BLACK-1- RESOCIATION<br>10 PRINT RT BLACK-1- RESOCIATION<br>12 PRINT RT 18.4.7-1- CRPACITA S<br>B PAINT RT 6.4, -1- INDUCTION<br>UN ".RT 7,0, COURANT RECTILIL 18.4.7-3- CRPACITE PRINT OT 9 4, "-2- INDUCTION INT AT 11,4,"-3- INDUCTION<br>LENGICO<br>LNT AT 11,4,"-3- INDUCTIO PAINT OF 18:4; "IS CHARGE  $\frac{58}{28}$ BUE ...<br>PRINT RT 16,8.85,85,87 28.0 PRINT RT 18,7, "## UOTRE CHO THREVISLE THEN GOTO BEE OUTO 418<br>IP Ke-'1" THEN LET 85-"SURI CLS<br>PRINT 9% THOUGHT TON CLOSE **CES IF KA-"O" THEN LET SS-"CRSC PRINT** OO H **ES PRINT RE-ODD ASSOCIATION<br>SA TE X8-00 THEN PRINT RT 8.2<br>SA TE X8-0 THEN PRINT RT 8.2<br>COMBIEN OF RESISTANCES TWO<br>COMBIEN OF CONDENSITY RT 8.0<br>RA TE VI. THEN THEN PECT TL TONE SELR, ENTREZ L. INT**  $\frac{23}{25}$ INPUT B<br>IF Ka="1" THEN PRINT BT,6.0<br>NEI L UNITE { PF NF HP } PRINT AT 13.8, INTENSITE<br>"AMPERE(S) B. INTENSITE<br>PRINT "OISTANCE . ..... TRNCE : ":0." HET L THE ST. 15 SL INGUCTION

얥

PRINT ALL ... THEN 8878 830

TO AND<br>-X-1 THEN WET V-V-X)<br>-X-1 THEN WETUNY

109 SAME OF B-BIRE-RE any if Kelle, THEN PUTH HE ALO " PAINT AT 8."<br>LE RESOCIATION PROFILE ARSULTAT Of<br>188 28 PAINT AT 8." THEN LET JS=" RES<br>189 28 PAS="2" THEN LET JS=" CON<br>173 IF KS="2" THEN LET 05=" OHM<br>173 IF KS="2" THEN LET 05=" OHM 533 IMPULLED THEN LET 200 PTR 1021<br>200 PTR 1021<br>200 PTR 1032 TENE<br>200 PTR 1032 TENE<br>200 PTR 104, VIRED 11<br>200 PTR 104, VIRED 11<br>200 PTR 1057 TR 100 PTR<br>200 PTR 1027 TR 100 PTR<br>200 PTR 200 PTR IENE ...<br>4.8. IL ENTREZ LA (71 AF 638 B<br>172 AF 63 B 63 B 64 D 65 B 64 D 65<br>173 AF 63 B 65 B 66 U 64 D 65 THEN<br>176 B 64 B 65 B 66 U 64 D 65 THEN<br>178 PAINT RT 18,8, CONNE - TJU<br>178 PAINT RT 18,8, CONNE - TJU 132  $\frac{1}{2}$   $\frac{1}{2}$  30810 710<br>1827 - 2008 - 2008 - 127 Martix)<br>18 - 201 THEN NET Martix)<br>18 - 201 THEN NET Martix)<br>18 - 201 - 128 Martis<br>18 - 21 Cicones<br>18 - 21 Cicones IF KS="0" AND M)=1088 THEN<br>|BAINT AT 3,8,88,86<br>|PAINT AT 15,8,88,86,87 BB.8 AS IF KS-"1" THEN LET PS-"COND PRINT RT &.0, "VOICI LES URL KRATET THEN LET PAITRESS an<br>735 IF Ke∸"B" THEN LL - --<br>738 PRINT AT 7,8,"L RSSOCIATION<br>738 PRINT AT 7,8,"L RSSOCIATION PRINT TRE 4, '+ PLEXIGLAS 28 глин нь 1,2, 1 ......<br>234 РАІНТ АТ 4,8,∑," "/Р≸," ФОН a Pazhi ina 4, 4 milio<br>a Pazhi teo 4, 4 mich 239 PRIMI AT 3.8 2.7" Tree," CON<br>239 PRIMI AT 3.8 2.7" College Data<br>239 SE PRIMI AT 3.8 2.7" THEN SOFO Be<br>239 SE PRIMI AT 3.8 2.7" THEN SOFO Be<br>239 PRIMI AT 3.0 DODDOOD BEST 2.7"<br>239 PRIMI AT 3.0 2.0 PUX CALCU<br>239 PRIMI AT **PRINT THE 4.74 FOU** PHINT ...<br>PRINT RE<br>SONT REPRES AVOIR NOTE LE ' PRINT "NPRES AVOIR NOTE LE<br>| PRINT "PERMITIUITE RELATIVE<br>| PRINT "PERMITIUITE RELATIVE<br>| GGINT "TOOFG UNE TOUCHE DOU SAINT TREER UND TOURNE ... PRINT RT 8.4, -1-1 RESISTRNCE<br>PRINT TRE 4, --1- RESISTRNCE<br>PRINT TRE 4, --1- RESISTRNCE<br>SURFACE<br>PRINT TRE 4: -3- RESISTRNCE "" '""" AS<br>28 PRINT AS<br>28 COIO SO?<br>28 COIO SO?<br>29 PRINT "+\*\*\*\*\*\*\*\*\*\*\* CRPACIT<br>39 PRINT "+\*\*\*\*\*\*\*\*\*\*\* CRPACIT **ESP PRINT THEOREM ENTRE CRAMBET**<br>TRANSPORT PRINT RESPONDED TO A SURFAIR CRAMBET OF A SURFAIRE CRAMBET OF A SURFAIRE CRAMBET OF A SURFAIRE CRAMBET OF A SURFAIRE CRAMBET OF A SURFAIRE CRAMBET OF A SURFAIRE CRAMBET OF A SURF PRINT TRO 4;"-3- MESISTRNCE<br>"RRINT AT 15.0.84.84;AT 20.0<br>"RRINT 18.7."VOTRE CHOIX ? (1 21)<br>SSR PRINT AT 4,0,8\$. **BER PRINT TLA CAPACITA**  $\frac{1}{67}$  PRINT TAB 3. 4 CU + 1.7 E-6 SATEUR<sup>O --</sup> LA LAPROITE OU CONDE<br>São PRINT "AYANT COMME CRAACTER<br>"STIAURS... ..<br>88 PRINT TAB 3, "# AL # 9.8 E-6 LATINUMA<br>255 PRINT<br>656 PRINT -- PERMITIUITE - 1551<br>657 PRINT -- ESPACEMENT - 7,20<br>658 PRINT -- ESPACEMENT - 7,20 .<br>78 РАІНТ ТАВ 3. ': РВ + 22 б-б  $\overline{\phantom{a}}$ ETAE"<br>| PAINT -EST OF<br>| PAINT 0.TRS 12, | FARROŠICRO<br>| PAINT 0.18E6,TRS 13, | HICRO ..<br>UTILISER LE SYNBOLE PRINT<br>FPRINT<br>-OESSUS<br>- FRINT FRANDS"<br>566 PRINT C:10E9,TR6 12," NRNO<br>566 PRINT C:10E12,TR6 12:" PICO "TL EST DANS LA LISTE "I SR VALEUR EST EN H ROS"<br>PRINT REAL PRINT ALL, UN AUTRE CALCUL<br>IF INKE\B="0" THEN GOTO BRO<br>ACTO B73 RE .!"<br>PRINT RE<br>*BRINT TRPER UNE TOUCHE POU* **MTINUER**<br>**NTINUER**<br>TRENT HT.21.2.0.000 ans<br>PRINT HT.21.2.0.000 ans<br>PRINT Test: RESISTANCE D U<br>PRINT Test: RESISTANCE D U<br>L.111111  $5.72$ 177 BOTD o/w<br>188 CLS<br>188 CLS - "Reseassassas CHAROE<br>184 PRINT AT 3.8, "ENTARZ LE COL<br>185 ARINT AT 8,8, "ENTARZ LE COL<br>185 ARINT AT 8,8, "ENTARZ LE COL 889 0010 698<br>098 LET UU-15-9 THEN LET R=1.6+ AROUT NT S.e. "ENTREZ LA CAP **DAR IF ON- "AL" THEN LET B-R.AA** saa zweur ca<br>saa zweur ca .<br>193 IF Ase "FE" THEN LET Rag.Be Se IF Res "PR" THEN LET Rugget PRINT RT 4, 18, CS, RT 4, 8, RS. ORS IF Ass "HO" THEN LET RERAIL " The Maria of the Same Container of the Same Container of the Same Container of the Same Container of the Same Container of the Same Container of the Same Container of the Same Container of the Same Container of the Same VOR AFTER THE STATE OF THE STATE OF THE STATE OF THE STATE OF THE STATE OF THE STATE OF THE STATE OF THE STATE OF THE STATE OF THE STATE OF THE STATE OF THE STATE OF THE STATE OF THE STATE OF THE STATE OF THE STATE OF THE COULOHOS-「ERIAU →"<br>เจนิ นักคบT คร<br>เจนิ นักระ คน คง<br>เ1อ เครามT คร →"สู้ ลัง<br>เ1อ เครามT คร →"สู้ ลัง T TEEFEEF CHAMP SLECTE SATAT AT 4,0; R\$. R\$. RT 10,0 PRINT OT 5.0.00 PRINT OF THE SAME OF THE WAY AND THE CONTRACT OF THE SAME OF THE SAME OF THE SAME OF THE SAME OF THE SAME OF THE SAME OF THE SAME OF THE SAME OF THE SAME OF THE SAME OF THE SAME OF THE SAME OF THE SAME OF T als PRINT AT 6.0," SECTION ." REINT " LONGUEUR = ";L3;" H TRES PRINT OF 11.8.00.07 IS.0.05<br>310 PRINT OF 13.8. MESISTANCE .<br>588 PRINT OF 16.0.05.07 20.0.06 PRINT "ESPACEMENT .....<br>"RE(S)<br>PRINT AT 13,8, CHAMP RESULT as FRINT et 18.1, un autes cal UL" ("DAMI AT 18.1,"UM AUTOR CAL<br>025 IF INKEYS-"H" THEN GOTO BE<br>025 IF INKEYS-"H" THEN GOTO BE<br>028 GLIO 025<br>018 PAINT "------**ONTHE RO. TOM 10. "UGLTS/METO** .<br>1914 PRINT TAR 3: U = R.I"<br>016 PRINT TAB 3: "6 NERGIE 1"R.<br>028 PRINT TAB 3: "6 NERGIE 1"R. FRINT RT 7,8, "ENTREZ LE VOL **BEL CONT OF B:AP-7"FUIRBANCE** ess ENPUT X2 7.8, "ENTREZ LR CAP **024 PRINT TAB 02-P - U.I -E SEARCH AT 2.8 TENNIS CREW SEARCH AND SEARCH AND SEARCH AND SEARCH AND SEARCH AND SEARCH AND SEARCH AND SEARCH AND SEARCH AND SEARCH AND SEARCH AND SEARCH AND SEARCH AND SEARCH AND SEARCH AND SEARCH AND SEARCH AND SEARCH** THE SITE ENERGIE FOR S PRINT TAB 3, '+ PAR LE GENER<br>S PRINT TAB 3, '+ PAR LE GENER RTEUR ATINT TRE 3, "E = U+R.I"<br>1832 PRINT TRE 3, "E = U+R.I"<br>1833 PRINT TRE 3, "e REGISTANCE t 1033 PRINT TRO 3)"+ RESISTANCE (<br>1035 PRINT TRO 3,"A = AMOLL/S"<br>1037 PRINT TRO 3,"A = AMOLL/S"  $-$  234  $\overline{\mathbf{r}}$ -------------------ena derd"Sait-"" "Then our on idial pears" "session"<br>"Sait of the session of the session" and the session people<br>"Sait of the session" and the session of the session<br>"Sait of the session" and the session of the session<br>"Sa Te TAPER UNE THEN GOTO OR **Social Construction of the Society**<br>Scomeres of Construction of 4.0<br>Scomeres of Pearstander of 4.0

## **GESTION FICHIER**

Création, recherche, tri, copie..., bref, tout ce qu'il faut<br>pour une bonne gestion de fichier, avec sauvegarde sur ancontto

Pierre WRIGHT

 $\begin{array}{ll} 1.857 & \text{e.g.,} \\ 2.858 & \text{e.g.,} \\ 3.859 & \text{e.g.,} \\ 4.859 & \text{e.g.,} \\ 5.859 & \text{e.g.,} \\ 7.859 & \text{e.g.,} \\ 8.850 & \text{e.g.,} \\ 9.850 & \text{e.g.,} \\ 1.850 & \text{e.g.,} \\ 1.850 & \text{e.g.,} \\ 1.850 & \text{e.g.,} \\ 1.850 & \text{e.g.,} \\ 1.850 & \text{e.g.,} \\ 1.850 & \text{e.g.,} \\ 1.$  $\begin{array}{ll} \displaystyle \lim_{\hbar\to 0} \displaystyle \lim_{\hbar\to 0} \displaystyle$ COSLO 20 9 00T0 116<br>| REM<br>| REM<br>| REM<br>| ROR | + 6 -<br>SAISIE ALS FICHES W.OT 36 Y 2012년 2012년 4월 2012년 3월 3일 3일 3일 3일 3일 3일 3월 3일 3일 3일 3일 3월 3일 3일 3일 3일 3월 3일 3일 3월 3일 3월 3일 3월 3일 3 . 901 - Maasamoore<br>1919 - Marie Barnett, skriuwski skriuwski<br>1919 - Marie Barnett, skriuwski skriuwski<br>1919 - Marie Barnett, skriuwski skriuwski<br>1919 - Marie Barnett, skriuwski skriuwski<br>1918 - Frankryk skriuwski

**ENTREAL SERVICE COMMODORE** 

 $\begin{minipage}{0.99\textwidth} \begin{tabular}{|c|c|c|c|} \hline \textbf{11} & \textbf{12} & \textbf{13} & \textbf{16} & \textbf{18} & \textbf{18} & \textbf{18} & \textbf{18} & \textbf{18} & \textbf{18} & \textbf{18} & \textbf{18} & \textbf{18} & \textbf{18} & \textbf{18} & \textbf{18} & \textbf{18} & \textbf{18} & \textbf{18} & \textbf{18} & \textbf{18} & \textbf{18} & \textbf{18} & \text$  $\frac{1}{2}$  and revolt  $\frac{1}{2}$ HT - AM 997 DD<br>999 RD #11111111111111111111111111 **Allena** 

# MISSION SUICIDE

La mission est plus qu'une mission-suicide, c'est une veri table operation Kamikaze : traverser un terrain decouvert a bordd'un camion charge d'explosifs.et sous le feu nourh des mitrailleuses ennemies ?

#### M. NORMIER . . O

in all interactions upper permission on an interaction of the state in the control of the control of the control of the control of the control of the control of the control of the control of the control of the control of t

 $-$  Conservation common is cheaple for east four data to change the conservation of the conservation of the conservation of the conservation of the conservation of the conservation of the conservation of the conservation

Deplacement d'un camion . A pour aller vers la gauche de I'ecran, D pour aller vers la droite de I'ecran.

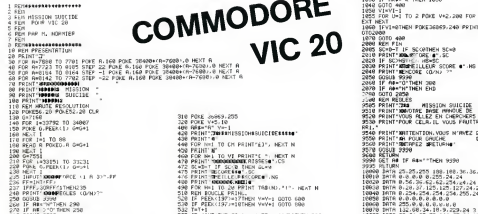

200 DAHA YIHE<br>230 REM REFICHROE<br>200 REM RFFICHROE

310 POKE 36869.255<br>220 POKE V+5.10 POKE V+5.10<br>Print'|Justan:SSIOHtSUICIDE\*«4»<br>Print'|Justan:SSIOHtSUICIDE\*«4» FYNK YSJAN<br>FRINT", YW-1<br>FRINT", WESTERISSIONSKUICISESSEN<br>FRINTENT TO CH PRINT"£3", NEXT N FOR H=l TO CM PRINT"£1";:Mext N<br>FOR N=l TO VI PRINT";<br>FOR N=l TO VI PRINT"<br>PRINT'REGORDER<br>FOR NET"-IF SCO THEN<br>PRIMT'-COREFRIGION<br>PRIMT'-COREFRIGION<br>PRIMT'-COREFRIGION<br>PRIMT'-COREFRIGION<br>PRIMT'-COREFRIGION<br>PRIMT'-COREFRIGI FOR NHI TO 20 PRINT THB(N):"I": HEAT M<br>REM BOUCLE PRINC.<br>IF PEEK(197>=17THEN V=Y-1 OOTO 600<br>IF PEEK(197>=18THEN V=V+1 GOTO 800

COMMODORE 570 REM ISPL. GAUCHE<br>=. Son Son Same - it 12. FANE 8856+24-Y+1-.32<br>618 IF YOR BETHETHEN 680<br>638 IF YORE 38775+24Y.6<br>630 POKE 38775+24Y.6 POKE 38776+2\*V-6 POKE 8075+2\*Y-29 POKE 8056+2\*Y 29<br>630 POKE 38775+24Y.6 POKE 38776+2\* 650 St -1<br>660 PCLE 30774 6 POKE 0054.29 650 OOTO 5327 POKE 8054,200<br>690 POKE 33773+2\*V.6 POKE 3S776+2\*V.6 POKE 8055+2\*Y.30 POKE 8056+2\*Y.51<br>620 POKE 33773+2\*V.6 POKE 3S776+2\*V.6 POKE 8055+2\*Y.30 POKE 8056+2\*Y.51<br>700 G0T0532 7tO CS=CS+1 D=D+1000 ARS="m" 711 IF D=jO0uTHEN CM=CM+1 (The Contract of the Communication Person Person Person Person Person Person Person Person<br>275 Person Republic Communication Person<br>275 Person Republic Communication<br>275 Person Republic Communication Person<br>278 Paul Republ 730 GOTO 532 300 REM DEPL. DROITE 810 POKE 8055\*2\*<Y-1 .,32 POKE 3056+2\*'.Y-l> , 32 820 IF AR\*="R"THEN 890 830 IF 7>9THEN 860 840 POKE 38775+2\*7, 6- POKE 38776+2»V.6 POKE 8053+2\*7.26 POKE 8056+2\*7.2? S7H POKE 3S775+2«Y.6 FOKE 8055+2\*7.30 900 POKE 38775+2\*Y.6 Put.E 38776+2\*Y,6 POKE 3055+24Y.30 POKE 8056+2+7 /I 950 W=10 PK%-"R"<br>820 FOXE 38775+2MY 6 POKE<br>890 FOXE 38775+2MY 6 POKE<br>890 IF V>9THEN 920<br>910 FOXE 38775+2MY.6 POKE<br>910 V=10<br>910 V=10 930 POKE 38775»2\*Y.6 POKE 8055+2\*7-30 340 GOTO 532 100O REM TOUCHE 3860 PURL -801/2018 INCLUS PRAG, SICPRAND IN PORC DISSURANCE AN PORC MISSION CONSUMING A<br>1985 POR PHILIPS IS PARK VANLUSD REAL IF PORK DISSURBITG AN INCLUSION CONSUMING INTO A PORCE.<br>1930 FOR HHI TO 2 PORE VAS.240 FOR DAI 1030 IF FR#\*"R"THEN 1050 1050 VI=VI-1<br>1050 VI=VI-1<br>1055 FOR U=l TO 2 POKE V+2.200 FOR P≈l TO 100 HEXT F POKE V+2.0 FOR P≈l TO 100 N EXT MEXT<br>1060 IFVI=0TMEN POKE368S9/240 PR|HT:7Meåus AVEZ UTILISE | TOUTES VOS VIES'#' O on and INVESTIGATION CONTINUES<br>2008 SEPTIES CONNER SCALE<br>2008 FEMALE SCALES CONTINUES<br>2008 FEMALE SCALES SEPTIES<br>2008 FEMALE SCALES SEPTIES SCALES<br>2008 FEMALE SCALES CONTINUES<br>2008 FEMALE THERE DO<br>2008 FEMALE THERE DO<br>2008 FEMALE SONO (1990) - 1990 - 1990 - 1990 - 1990 - 1990 - 1990 - 1990 - 1990 - 1990 - 1990 - 1990 - 1990 - 1990 - 1990<br>1990 - 1990 - 1990 - 1990 - 1990 - 1990 - 1990 - 1990 - 1990 - 1990 - 1990 - 1990 - 1990 - 1990 - 1990 - 1990<br>1 <sup>3535</sup> RETURN O000 D\*T8 25.25.255 <sup>1</sup> <sup>38</sup> <sup>1</sup> <sup>88</sup> . 1-6. <sup>36</sup> . <sup>102</sup> <sup>0010</sup> DATA 0.0O.0.0.255.24.24 0020 DATA 8.56.36.62.62.254,24,24 0030 DATH 0.28,37.125.125,127,24.24 <sup>0040</sup> DATA 0.254. 254. 254. 1^4. 255. 24. <sup>24</sup> <sup>0050</sup> DATA 0.0.8,0.0.0,0.0 0060 DATfi 255. 0.0. 0,0, 0.0,0 '0 DATA 132,68.34.13.9.229,24.3 :0 OATA 33,34.68.72.144.67.24.192 <sup>0090</sup> DATm 255.255-255 <sup>255</sup> <sup>255</sup> . <sup>25</sup> <sup>c</sup>.-255- <sup>255</sup> <sup>0100</sup> DATA 128.192.224.240.248.252.254,255 ET 5 CAMIONS' <sup>1</sup>

555 POKE 33773\*TR2 POKE 34" 45774 TR2 POKE 8853 + 24 POKE 8054+2\*TP.32<br>568 for P-l TO 15 POKE V+4.200HEXT P POKE 8053+2\* TR. 32 FOHE 8054+2\* TR.32 POKE 4054<br>405 compact 0

## COLLEUR ELECTRONIQUE

L'ordinateur aura tout fait · réveil, jeu, machine à écrire, gestionnaire, mathematicien, etc., ii manquait une activite<br>à son palmarès : COLLEUR ! a son palmares Concursor:<br>A quand la pose du papier peint ?

Eric JEAN-ELIE

Le Colleur est en fictium fichier qui permit de alpoisit des questions et al.<br>des républiers de la constant de la propriété de la constant de la constant de la constant de la constant de<br>this partie de la constant de la c

ittemie A. G. – Anatoma generale singulari<br>Company – Missip – Machigae, superior de creativa de creativa de creativa<br>Company – Missip – Machigae, superior de creativa de creativa de creativa<br>Company – Missip – Machigae de

5 CLEAR11000 DEFSTRIJK DEFONIM-A-5-2 DONO'100). IN 1001-A: 1007 ADIELEZON, 7 DE="

PLUS DE MENOIRE DISPONIBLE... :- DHERRORDOTOSHN 28 GOTOSAN<br>90 GHJAYELB (FOHT THE ORD, SERS-RECCO) RETURN

chempion k?<br>SAU/ER SUR K7<br>Eckies . RecTIfIER QUESTIONNAIRE

TRS 80

THT+1<br>IF CINTCRNDLTI+I)#:0+FF);+1X-31THEN 520<br>IF PEEK'0053+2#TRX:32THEN 1000<br>IF PEEK'0053+2#TRX:32THEN 1000

MEMOIRE \*(FHE<BE>f" OUELLE option <sup>=</sup> lie G0SUB98 flS-flS-49 120 : c fl6Site (2006) { The Filth

is? CNf=::-a:00o.2eee3000 430C 1000 0-"" GC-Q OS-O'CLS PRINT" CHflRCEMENT K7 NOMBPE DE QUESTIONS DEJP. EN HEHOIRE ".NO 1010 1NP1JT"C0CE DE Lfl QUESTION ",QC 1020 INPIJT-CHHRCEMENT fi Lfl SUITE (0UI--NON1- ,0S 1030 INPiJT"TflPEZ 0^ "it I'rQ< v, CK"THENie0 1040 IFOS'>"OUI"flNOOS'^ ,'NOH' , THENl000 1030 iFLEN<o:»\*THENieee 1060 IFLEHtQCK4THEH0C-0C\*" ' GOTO I960 1070 IPQS""NON"THENHQ'e 1080 INPUT\*- 1.0 IFQ-"STOP"THENCOTO1O0 1090 0K-LEFT«CQ,4) IFOCO- -flNOOKOOCTHEN INPUT\* -1,0 GOTO1000 1180 INFUT»-1.R NQ-NO-M KNU.wO RCNO)-R PRINT"\*", .COTOIBBB 1110 NO-NO\*I INPUT»-1,R!N0) COTOiee0 2000 QC\*"- 0»-OCCLSPRINT" ECRITURE SUR K?

2002 DANN IODE DES QUESTIONS A CHARGER ";0C IFLEN(QC))+ThEN2002<br>2004 DANN THREZ OK '\*:00 IFQDAC'" (DR IFLEN)<br>2006 IPLEN(QC)×4ThENQC+0C\*" " GOTO2006 2010 | PINGHINGA)<br>| 2021 | POPPS TONG<br>| 2022 | POPPS TONGHINGAL | 400 | PRINTINGAL ANNO 12002800<br>| 2041 | 2023 | 2024 | POPPS TONGHINGAL | POPPS TONGHINGAL ANNO 12002800<br>| 2020 | 2023 | 2024 | POPPS TONGHINGAL | POPPS TONG

FLECHE EN MNJT POUR INC**REMENTER .**<br>FLECHE EN BRE POUR ECRIPHINTER .<br>- Y ENTER >> POUR ECRIRE OU RECTIFIER .<br>- Y ENERK >> POUR HENU ,"

- 3010 NN^NO'l 3028 PRINT"HO"«HN PRINT"'
- 
- a cosuesa<br>a cosuesa<br>a cretesiturainer∗uthes

3030 :FRS»91THENIFNN-+xSTHENN-HHRHH GCT32075ISE.5E3030<br>3060 :FRI+x1FrG-iExx-;THENaxHHH-1 GOTO30736.5E3030<br>3070 :FRI+x3+:"DROCHk)-<br>3075 :FG/HH21+"-DROCHk)- "THENRINT HERHT" GOTO3020

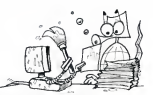

2003 PRINT PRIOR - "JEDETWORKS, P. PRINTMENTS, - "JEDEN"<br>COM LUCCHINA CHE CONTROLLE DE CONSUMITOR - "JEDEN"<br>2010 - ILLUSCHI PRINT, PRINT PRINT, PRINT PRINT, PRINT PRINT<br>2010 - Print Print Print, Print Print Print, Print Pr .<br>31204 °.O INPUTTREPONSE °.R Q∞XX∼Q<br>H: '':Q# [FQ#(>\*QK\*TH@NCL\$ QOTC3075

3160 NN-NN-1 GOTO3075<br>«RNAL CLS IFNO=3ThENINF1+JE N'FL FLOUNE QUESTION R VOUS POSER .<br>«CNTER» ",Q-COT0 100 4010 PRINT"

**FITDECI**<br>TOM REAM PORT

4020 1-0 FORFATONG W(A)-0<br>4030 P-RND(NQ) N«0<br>4040 IFM(R)-0THEN4090<br>4040 IFM(N) N«0 4040<br>4070 IFN(NQTHEN4150<br>4070 IFN(NQTHEN4150

4090 GOTO4040<br>4090 I=1+1 CLS PRONT"

QUESTION ", RIGHT\* Q<P,),LEN<Q<fl))-4),"

4100 INPUT-PEPONSE <sup>=</sup> PRINT"

REPONSE

«fl)i"

4110 PRINT"<br>4120 COSUBO IFAS' 4900406517874614120<br>4120 IFRS+63THENA(R)-1 GOTO4030<br>4140 IFRS+70THENAD30

4150 CLS PRINT"

.EPREUVE EST TERMINEE .

 $\sim$  20 COSUPS GOTO  $^{-1}$  , the control of the second control paper cut records accurates

6

# **DES-ILLUSIONS**

Illusion, tout n'est gu'illusion Hé bien non ! Ce procramme vous propose quelques désitusions, quelques des et quelouse divisione A vous de jouer.

**JARO C/H GEORGIANAMINALANGINA** 128 AEM il⊒0 REM ~~~~~~~~~~~~~<br>il40 REM INSTIMLISATION 1758 BFF Annual State **LOW HET** 1108 RDT<br>1178 COLDR 11818<br>1188 CLR 1208 018 11113,12113,13113 1990<br>1230 Codena 3, 1991<br>1230 Codena 3, 1991<br>1230 Codena 3, 1991<br>1230 Codena 3, 1991<br>1230 Codena 3, 1991<br>1230 Codena 3, 1991<br>1230 Million Codena 3, 1991<br>1230 Million Codena 3, 1991<br>1230 Million Codena 3, 1991<br>1230 Million 9 9 9)<br>1920 GCT Re<br>1920 IF Not-Cens(20) THEN J-B1PRINT "Non"<br>1940 IF Re-Cens(20) THEN J-L-PRINT "DJ!" -5010 2006<br>1358 5210 1358<br>1368 621 -<br>1378 621 -1328 KGN COUP<br>1358 KGN<br>1468 June<br>1468 June<br>1458 Titleline<br>1468 Spirit<br>1458 Titleline<br>1458 Lit 1438 12(2)=0<br>1460 H=H=1<br>1450 1F N=14 GUTO 2700<br>1450 PR|NT:PR|HT:PR|HT<br>1470 PR|NT:PR|HT:PR|HT The External State<br>1400 00508 3198<br>1500 PRINT TARIST:<br>1500 PRINT 12:03 "Je Jour won "1091" cov 2010<br>| 1500 Solution<br>| 1500 Solution<br>| 1500 Solution<br>| 1500 Solution<br>| 1500 PELINT Translation<br>| 1500 PELINT Translation<br>| 1500 PELINT Translation<br>| 1500 PELINT Translation<br>| 1500 PELINT Translation<br>| 1500 PELINT Translati TORE PRINT IN ...

1918 PRINT "<br>
1928 Print " = "1"<br>
1928 Print Islam " = "1"<br>
1938 Print Islam " = "1"<br>
1938 Print Islam " = "1"<br>
1938 Print Islam " = "1"<br>
1938 Print Islam "<br>
1938 Print Islam " = "1"<br>
1938 Print Islam " = "1"<br>
1938 Print

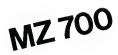

#### **Rernard RAGOT**

1258 PRINT "Total arres", INTIN-231" tour 1788 PRINT Tendal were ", (HTTDV23)" touch<br>
1788 PRINT Tendal Prince (\* 1871)<br>1788 PRINT Tendal (\* 1871)<br>1788 PRINT Tendal (\* 1871)<br>1888 PRINT Tendal (\* 1882)<br>1888 PRINT Tendal (\* 1882)<br>1888 PRINT Tendal (\* 1882)<br>1888 PRIN  $T_{X(0)}$ -13(8)+12(8).0010 2268 TOWN PRINT 1868 PRINT<br>1808 PRINT TAB(S);<br>1868 PRINT [1,0) "Je eachimhe ..." 1880 PRIM (1,8) "de questione ..."<br>1880 PRIM :<br>1890 DET Maijf de-" 0250 1560<br>1530 PRIM TOMCO3J<br>1590 PRIM (2,8) "d'el pour de sontinuer<br>1590 PRIM (2,8) "d'el pour de sontinuer -----<br>1550 PAINT<br>1500 PAINT THOCS3;<br>1570 PAINT (4,0) Tue to Taller To place 2218 PRINT TARLS);<br>2228 PRINT (2.0) "Tu Jours ton "1091" on  $\begin{tabular}{l|c|c|c|c} \hline \multicolumn{1}{c}{\textbf{$\mathbf{2}$-of the $1^{\circ}$} \hline \multicolumn{1}{c}{\textbf{$\mathbf{3}$-of the $1^{\circ}$} \hline \multicolumn{1}{c}{\textbf{$\mathbf{3}$-of the $1^{\circ}$} \hline \multicolumn{1}{c}{\textbf{$\mathbf{3}$-of the $1^{\circ}$} \hline \multicolumn{1}{c}{\textbf{$\mathbf{3}$-of the $1^{\circ}$} \hline \multicolumn{1}{c}{\textbf{$\mathbf{3}$-of the $1^{\circ}$} \hline \multicolumn{1}{c}{$ TEED PEINT 2440 PRINT -<br>2450 PRINT USING "MAR" (12(1)<br>2450 PRINT TRANS)<br>2420 PRINT :Tokal apres | (1NTCM-23)" tour

-<br>2408 FRINT THOL2431<br>2408 FRINT THOL2431<br>2510 FRINT USING -###";TICL3;<br>2510 FRINT USING -###";TICL3; 2558 FRINT<br>2508 FRINT SWOLS);<br>2528 FRINT (3,0) "Grus-to specimum (840<br>172 T. 2202 FRINT 2700 FRINT<br>2710 FRINT THOL233<br>2720 FRINT (2.23 MB 2220 FRIHT (2,21 PM<br>2230 FRIHT 1601531<br>2230 FRIHT 1601531<br>2230 FRIHT (5,0) "TON 500ME ! "|<br>2220 SOTO 1360<br>2220 SOTO 1360 2770 6010 1260<br>2790 661 6216 634 641<br>2790 561 6316 634 641<br>2800 661<br>2820 FRINT PRINT<br>2820 FRINT FROST 2040 PRINT (3,0) "C'++1 fini ..."<br>2050 IF 13(1)>13(0) THEN PRINT TRECS);#P<br>01HT (2,0) "Brove, tu ex le plus fort .. -"<br>RENT ESLO 7864 ROMAN RENT TROSSUP<br>RENT ESLO 7864 ROMAN RENERAL ---"<br>2020 EF T2E12413E02 THEN PRINT TROSSUP<br>RENT E4,03 "Ja suis smalaons in alim for **EXIT (1.0)**  $^2$  at such ventures (8.210)<br> **The Contract Contract Contract Contract Contract Contract Contract Contract Contract Contract Contract Contract Contract Contract Contract Contract Contract Contract Contract C** 7 \*1<br>2008 OCT AN<br>2009 IF RAHCHARCZOJ THON PRINT "MAN" 1000 

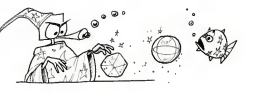

Side Adm .............

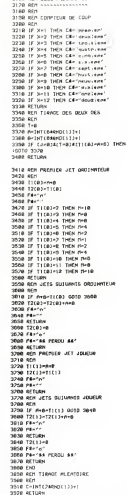

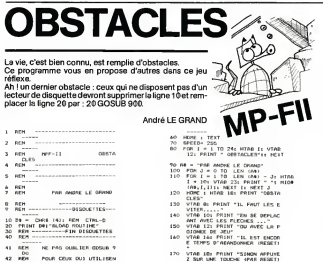

- DES CHOSETTES.  $22.528$
- 
- 180 RET FOR VERS SL PRINT FORSIONN
- AIS IMPOSSIBLE DE VOUS ABRET  $\begin{array}{rcll} \textbf{MSE} & \textbf{MSE} & \textbf{MSE} & \textbf{MSE} & \textbf{MSE} \\ \textbf{MSE} & \textbf{MSE} & \textbf{MSE} & \textbf{MSE} & \textbf{MSE} \\ \textbf{MSE} & \textbf{MSE} & \textbf{MSE} & \textbf{MSE} & \textbf{MSE} \\ \textbf{MSE} & \textbf{MSE} & \textbf{MSE} & \textbf{MSE} & \textbf{MSE} \\ \textbf{MSE} & \textbf{MSE} & \textbf{MSE} & \textbf{MSE} & \textbf{MSE} \\ \textbf{MSE} & \textbf$ 
	-
	-

7

- $\begin{array}{ll} \mathcal{M}_{11}^{n+1} & \text{M}_{21}^{n+1} & \text{M}_{12}^{n+1} & \text{M}_{12}^{n+1} & \text{M}_{12}^{n+1} & \text{M}_{12}^{n+1} \\ \mathcal{D}_{11} & \mathcal{D}_{12}^{n+1} & \text{M}_{12}^{n+1} & \text{M}_{12}^{n+1} & \text{M}_{12}^{n+1} & \text{M}_{12}^{n+1} & \text{M}_{12}^{n+1} \\ \mathcal{D}_{21} & \mathcal{D}_{21}^{n+1} & \mathcal{D}_{22$ -45 HUPES CONDITIONS": GET<br>
500 Francisco - 1902<br>
- 2 HUBH 190<br>
- 2 HUBH 190<br>
- 2 HUBH 190<br>
- 2 HUBH 190<br>
- 2 HUBH 190<br>
- 1905 FLA HUBH 190<br>
- 1905 FLA HUBH 190<br>
- 1905 FLA HUBH 190<br>
- 1905 FLA HUBH 190<br>
- 1905 FLA HUBH 19 ----<br>RDS ROUTINE ON LANGAGE MAC poor FOOT REM PROTEIN AN LA  $\begin{array}{c} 0.01 & 0.01 & 0.01 & 0.01 & 0.01 & 0.01 & 0.01 & 0.01 & 0.01 & 0.01 & 0.01 & 0.01 & 0.01 & 0.01 & 0.01 & 0.01 & 0.01 & 0.01 & 0.01 & 0.01 & 0.01 & 0.01 & 0.01 & 0.01 & 0.01 & 0.01 & 0.01 & 0.01 & 0.01 & 0.01 & 0.01 & 0.01 & 0.01 & 0.01 & 0.01 & 0.$  $\sim$ 1020 2200 - 231 - 232 - 243 - 244 - 245 - 246 - 247 - 248 - 249 - 249 - 249 - 249 - 249 - 249 - 249 - 249 - 249 - 2<br>249 - 249 - 249 - 249 - 249 - 249 - 249 - 249 - 249 - 249 - 249 - 249 - 249 - 249 - 249 - 249 - 249 - 249 - 2<br>2
- 1050 REN

٠

## C'EST NOUVEAU, CA VIENT DE SORTIR

#### DRIC FRANCE ANNONCE LA SORTIE D'UN MANUEL \*EPS (E<br>D'UTILISATION EN FRANÇAIS POUR SON IMPRIMANTE « nise au  $10^{10}$

\_e manuel francais de la MCP 40est desormais livre avec

- imprimante.<br>I fraite des suiets suivants
- <sup>I</sup> traite des sujets suivants : Description generate du materiel
- Conseils de mise en route Caracteristiques techniques de limprimante
- Utilisation de I'imprimante.

rancais ?)

#### WARVIE AIDE

\_a societe MARVIE SARL vient d'ajouter a I'environnement du GOUPIL 2 et du GOUPIL 3 un nouvel utilitaire : AI-<br>1 DE. Ce logiciel, destiné aux entreprises et aux associa-<br>ions, remplace plusieurs manuels du GOUPIL en analy-;ant toutes les syntaxes du systeme d'exploitation FLEX. MDE fonctionne sous tous les interpreteurs BASIC etanalyse aussi les commandes comportant plusieurs<br>analyse aussi les commandes comportant plusieurs

loms y utilitaires.<br>Jiao súr AIOE o'o nos de brochure d'evolications coril sulsen sur, AIDE n'a pas de brochure d'explications caril suf- d'init<br>It d'écrire AIDE AIDE sur le clavier pour que toutes ses C'es aossibilites apparaissent sur I'ecran.

"EPS (ECOLE PROFESSIONNELLE SUPERIEURE) orga- "CREATION DE L'ASSOCIATION INFORMATIQUE ET PE-<br>rise au cours des prochames semaines les stages sui- DAGOGIE à l'ECOLE MATERNELLE : nise au cours des prochaines semaines sui-

vants dans les omerents centres EPS<br>• Centre EPS Yvelines, 25 rue Ambroise Croizat, 78280 . Centre EPS Yvelines. <sup>25</sup> rue Ambroise Croizat, <sup>78280</sup> GUYANCOURT (tel. (3) 043.57.90) - Secretaire bureautique, stage de 6 mois a temps plein.

debutante bureaunque, stage de ornols a temps pien<br>débutant le 10 janvier 1984. Possibilité de rémunération<br>par l'Etat Technico-commercial en mic

- Technico-commercial en micro-informatique, stage de l'Icun.<br>6 mois à temps plein, débutant le 23 janvier 1984 Possibili-le - assis

NDLR c'est pas plus ou moins obligatoire, les modes d'emplois en = MICFO-informatique invuisirieure et un geatruri, si te de remuneration par I'Etet.<br>- Micro-informatique industrielle et de gestion, stage de - dinate 3 mois a temps plein, debutant le23 Janvier 1984 Pour tout renseignementcomplementaire.telephonerau

(3)043.57.90. • Centre EPS Pays de Loire, 8. rue Linne, 44000 NANTES

. Centre EPS Pays de Loire, a, rue Linne, 44000 NAN I ES<br>(tél., (40) 73.52.58)<br>— Micro-intormatique industrielle et de gestion, stage de 3

– Micro-informatique industrielle et de gestion, stage de 3 – plus d'i.<br>mois à temps plein, débutant le 30 janvier 1984.<br>Pour tout renseignement complémentaire, téléphoner au - Si vous

(1701) a temps prein, débutant<br>(40) 73.52.58."<br>(40) 73.52.58."

(303.19.08) et ça vous coûtera 650 F.

#### FORTH

UNVOUL 4 / EUULE MATERNELLE :<br>L'association IPFM a pour objectifs de réunir des enseu Lassociation IPEM a pour objectifs de reunir des ensei- gnants. des parents, des chercheurs et des techniciens

pour - diffuser les experiences specifiques a I'ecole maternel-

- échanger les informations et les expériences de cha-

cun. - assister les enseignants qui souhaitent realiser une exploitation pedagogique des jeux electroniques et des or-

nation ble rous ceux qui sont intéressés par le caracté. - rassembler tous ceux qui sont interesses par le caracter.<br>The spécifique de l'école matemelle dans ce domaine.

re specifique de I'ecole maternelle dans ce domaine. Les membres de I'lPEM exercent leur activite en Rhone-Alpes mais également dans d'autres régions.<br>L'expérience de l'association repose sur l'utilisation dans

L'experience de I'association repose sur I'utilisation dans plus d'une dizaine de classes matemelles de micro-ordi nateurs de toutes marques avec des enfants de 3 a 6 ans.<br>Si vous étes intéressés par les activités de l'association,<br>contactez Jacqueline PILLOT I.D.E.M. Bourg<br>6 rue Jules Ferry<br>01000 BOURG en BRESSE.

La maison pour tous du CHAMPY organise des stages **PAS 5**<br>d'initiation au langage FORTH en janvier, février et mars. Le var<br>C'est à Noisy-le-Grand, il y a le mêtro, le téléphone séles PAS SI FOU, LE VAMPIRE I<br>Le vampire fou des Editions CIEL BLEU a, paraît-il, dépas-<br>sé les 1000 exemplaires vendus. Pour un logiciel français<br>écrit par un Français pour APPLE, c'est un joli score.

#### LE PREMIER TOME EST DEJA UN BEST-SELLER, VOICI DEUX NOUVEAUX RECUEILS DE LOGICIELS, ENCORE PLUS COMPLETS, ENCORE PLUS BEAUX!

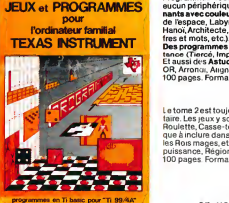

Programmez vous-meme en Tr-Basic grace a des instructions simples, sans<br>eucun périphérique ni module complémentairas. Des jeux originaux et passion-<br>nants avec couleurs, graphismes et sons : Jeux de mouvement (Bowling, Bat Hanoi, Architecte, etc.). Jeux de societe (421, Goldte.Cochon, Mastermyster.Chtf-

rres et mots, etc.).<br>Des programmes performants : Calcul (Factures, Paye, Byorythmes, etc.). Assistantista de contentius de compte<br>Et aussi des Astuces pour augmenter la pulesance du langage Ti-Basic : AND et .<br>CR Arroncu,

is thore 2rest toujous en basic simple, sans périphénque in module complément :<br>tant : Les jeux y sont encore plus nombreur. Backgammon, Sous-mann, Trappe.<br>Roue the Lusse of the prize to the complete the complete the parts

## en vente dans les fhac et chez les revendeurs TEXAS INSTRUMENTS.

**INITIATION AU LANGAGE ASSEMBLEUR du TEXAS INSTRUMENTS** Ti 99 4/A

Le tome 3 est en basic étendu, il nécessete donc le module "Extended Basic" qui<br>augmente considérablement les possibilités de votre ordinateur. A des programmente de la plur<br>mes utilitaires comme un tratement de texte ou u Calculette scientifique, Arcioise magique etc.), des utilitäries pour créer des lutins.<br>Tusionner des caractères, dessiner point par point, faire défiler des textes dans<br>100 pages. Format 21 x 29,7. 155,00 francs français

Vous connaissez le Ti-Basic, vous possédez un Ti 99/4A et un module "Mini-<br>mémoire"? Vous pouvez dès à présent disposer de toute la pulssance de votre memoire " i roasid, vous posseuez un 11 sarem et un mouure immir<br>"Vous pouvez dès à présent disposer de toute la puissance de votre ordinateur : Accès à toutes les possibilités graphiques, y compris la haute résolu-<br>tion. Accès direct à la mémoire centrale. Grande vitesse d'exécution (deux minutes au lieu de deux heures trente pour un même programme).<br>Ce manuel, comprenant un grand nombre de programmes commentes vous<br>apprend progressivement, sans connaissances techniques prealables, a maîtri-

ser un langage très puissant réservé jusqu'à présent aux seuls spécialistes.<br>Par **Denise AMROUCHE et Roger DIDI.** 214 pages. Format 21 x 28.195,00 francs I francais. Disponible en francais et en anglais.

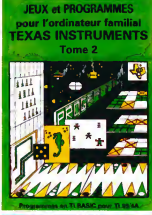

JEUX et PROGRAMMES pour I'ordinateur familial TEXAS INSTRUMENTS Tome 3

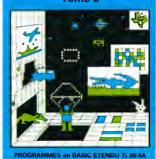

DEMANDEZ LE CATALOGUE DE NOS PROGRAMMES DISPONIBLES SUR CASSETTES ET OISOUETTES. SHIFT EDITIONS, <sup>27</sup> rue du Gal Foy, <sup>75008</sup> PARIS DATE SIGNATURE Nom/Prinm, III <sup>I</sup> <sup>I</sup>

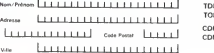

TOME 1 0 155 F<br>TOME 2 0 155 F TOME  $3$   $\Box$  155 F<br>ASSEMBLEUR  $\Box$  195 F CONTRE REMBOURSEMENT FRANCE  $+20$  F D CDNTRE REMBOURSEMENT ETRANGER  $+30 F \Box$ REGLEMENT JOINT ....

cheque <sup>D</sup> ccp 4Q-2.F

## DEUX SUPER-CONCOURS PERMANENTS

10000 francs de prix au MEILLEUR LOGICIEL du MOIS et un VOYAGE EN CALIFORNIE au meilleur logiciel du TRIMESTRF.

un concours de plusi d'ans catte nous mondeurs<br>Pain de bien original dans catte nous mondeurs<br>Sayone de faire quelque chose cigatida<br>Sayone de faire quelque chose cigatida<br>Sayone de faire quelque chose cigatida<br>Na molasat

envoyer!

of part, ce estable particle and the transformation of the temperature and the particle and the particle and the state of the state and the state of the state of the state of the state of the state of the state of the sta

Pour participal, in vesse aurerit de l'immer<br>accompagnée du bon de partie distributions<br>dipations anni que toutes les subsets distributions<br>placations nécessaires à l'Itilie (CICIE)<br>placations nécessaires d'Itinie (CICIE)<br>

regiment<br>
RATT : HEBDOGGCEL organes tammel<br>
de logon mensuelle et filmes. ART S<br>
de logon mensuelle et filmes. ART S<br>
delegrencesco le model un part concerne<br>
celé un mensuelle de la terme le lund<br>
ART S<br>
celé un mensuelle

par la rédaction de notre<br>constitue l'acte de car journal constitue l'acte de can-<br>didature :<br>ART. 3; La redaction d'HEBDO-

se reserve le droit de<br>inner sur la base de la selectionner sur la base de la coc<br>qualité et de longmaite les logi- les<br>ciels qui sont publiés dans le gle

journal. ART. 4 : Ce sont les lecteurs qui. **par leur vote, déterminent les mensuel et métalleurs logiciels mensuel et métalleurs logiciels mensuel et<br>trimestriel.** 

ART. 5; Le prix alloue pour le prix alloue<br>plus tard un mois après la ché fort p<br>due du concours mensuel<br>ART. 6: Le prix alloué pour le granne<br>concours trimestriel sera remis gidina

au plus tard un mois apres la concours trimestriel. Also concours trimestriel.<br>ART. 7 : Le présent réglément a coutre<br>456 déposé chez Maitre Jauna- Mous

tre, <sup>1</sup> , rue des Halles 75001 Paris. ART. 8 : HEBDOGICIEL se reser-

ve le droit d'intérrompre a tout<br>moment le present concours en<br>do avreant les lecteurs un mon

en avisant les lecteurs un mois<br>ART 9 La participation au concours entraine incompanient par

gement.<br>HEBDOGICIEL: 27. rue du Gal F<sup>NOT</sup><br>FOY- 75008 PARIS

Nous reviendrons plus en detail a lafin du mois sur le systeme

BON DE PARTICIPATION

Norn :  $\sum_{i=1}^n$ 

Age : Adresse :

n 'eusprione<br>Nom du programme :<br>Nom du matèriel utilisé

usicar entre l'esteur de ce programme qui n'esti fiu une intrétion ni<br>une copie d'un programme existent. Ce programme reste ma pro-<br>prieté et j'autome MEBDOGICIEL à le publice. La rémunération pour<br>rescupiert pas une page

Signature obligatoire : (signature des parents pour les mineurs).

Le programme doit être expédié sur support magnéboue (cassette)<br>ou disquette) accompagné d'un Descriptif Gétallé du Matériel utr<br>150, d'une Notice d'Utilisation du Programme, et d'un arriballege<br>fimbré parmettant la réexpé

RECOMMANDATONS AUX LEC- Tens<br>
REURS QUI SOUHAJTENT FAIRE listing<br>
PUBLIER UN PROGRAMME : • membre<br>
e indiquez · le support membre voire nom<br>
membre support il est destine. Rien n'est plus difficié que d'es-<br>
Rien n'est plu sayer de charger un programme d'Apple sur PC <sup>1</sup> 500.

e Notez dans les premieres<br>lignes de votre programme, sous « Envoy<br>forme de REM, votre nom. le nom. par sup<br>du programme et le matériel auquel il

COMMODORE VIC 20

ORIC1 GESTION ACROBATE **NUMEROLOGIE** 

**PC 1500 DONJON & DRAGON** BASE

rons ainsi reperer racilement les - pag<br>listings, une fois sortis de l'impri- - rier: mante. • Dupliquez plusieurs fois sur lameme cassette et <sup>a</sup> des niveaux

d'enregistrement differents votre programme. Nous aurons plus de chances d'arriver a le charger siles magnetophones ne sont pas tout a fait compatibles.

• Envoyez un seul programme par support magnetique et un seul mode d'emploi par pro- gramme. Votre lettre d'accom-

pagnement et vos autres couriers doivent egalement etre separes car traites par d'autres

s Jolgnez, si pos • Joignez. si possible, un listing du programme et un organi-

gramme. • Enfin, le fin du <sup>f</sup> in, expliquez les parttcularites de votre ordinaparticularités de votre<br>teur et le moyen d'edap programme a d'autres ordinateurs.

N-9 N»H> N°tl N"12 APPLEII | SAUVETAGE | PROGRAMMATION | WAR-GAME | MINEZONE | CANON X-07 CADRE DIABOLIQUE CALENDRIER COFFRE FORT CASINO CASIO FX-702 P GRAND PRIX | ALUNISSAGE | WALL STREET | TRESOR | COMMODORE 64<sup>421</sup> INTERCEPTEUR CALCUL SPACE MONSTERS

TIR AU PIGEON | GEOFRANCE | TAQUIN | MINI PAC | GOUPIL DESSIN BASIC GESF EDIGRA DICTEE HP <sup>41</sup> FICH B1-B2 MOX MASTERMIND MP-F II TOUR DE HANOI' CASSE-BRIQUE EDIT GLOUTO

MZ80 MUSIQUE PUISSANCE <sup>4</sup> ANAGRAMME REVEIL

SPECTRUM | FULL POKER | CAVATTACK | MEMOCASE | NEUTRON |

{basic simple) POKER OTHELLO ISOLA SLALOM

jfrjp.-

ACROBATE BOMBER STARTRE

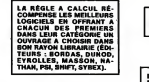

SQUIRELLE RECOMPENSE LE MEILLEUR LOGICIEL DU MOIS PAR 2 CASSETTES A CHOISIR<br>DANS SA LOGITHÉQUE. HACHETTE MICRO INFORMA-TIOUE OFFRE UN ALICE AU MEILLEUR LOGICIEL DU MOIS.

DURIEZ CALCUL OFFRE AU MEILLEUR LOGICIEL DU TRI- MESTRE UNE MACHINE <sup>A</sup> ECRIRE BROTHER EP.22, 2 KO DE MEMOIRE, INTERFA-<br>CÉE RS . 232 . C.

#### AUX URNES

Abandonnez quelques instants vos claviers et prenez votre plus belle plume pour remplir le bulletin de vote ci-contre. La redaction d'Hebdogiciel compte sur vous!

La marche à suivre est simple:

- Reperez dans lagrille ci-contre le programme pour lequel vous voulez voter ainsi que celui pour lequel vous votez en second (lesecond nous per mettra de rendre plus equitable la formule de choix du gagnant).
- Reportez lenom de ces deux programmes sur le bulletin de vote.
- Inscrivez vos nom et adresse sur le bulletin de vote.
- Expediez-le <sup>a</sup> HEBDOGICIEL, CONCOURS MEN-SUEL, 27, rue du General FOY. 75008 PARIS, avant lejeudi 12janvier a minuit.

le programme ectiecs de mon-sieur FORT ne participe pas au SAUTE MOUTON ZX81 OTHELLO BATAILLE NAVALE PILOTE SPATIAL KING KONG II est fort probable que ceux qui participent au concours feront voter leur papa, leur maman, leur cou-sine et la totalite de leur amis et relations pour leur pro gramme. Normal ! Mais comme chacun d'eux fera la<br>même chose, cela n'est pas bien grave ! Toutefois, tou-<br>jours dans un souci d'équité, nous n'accepterons que<br>les ORIGINAUX du BULLETIN de VOTE ; pas de photocopies, cela serait trop facile

#### TRS80 | DIETETIQUE | CHRONO 33 CHIFFRES ET LETTRES CARRE MAGIQUE | F BULLETIN DE VOTE

A renvoyer avant le12 Janvier , minuit a HEBDOGI-CIEL, concours mensuel, 27, rue du General Foy. 75008 PARIS.

JE VOTE POUR LE PROGRAMME SUIVANT :<br>NOM DE L'ORDINATEUR :

NOM DU PROGRAMME:

JE CLASSE SECOND LE PROGRAMME SUIVANT : NOM DE LORDINATEUR:

NOM DU PROGRAMME:

NOM ETPRENOM:

ADRESSE:

## TI-99/4A TI-99/4A<br>(basic etendu) MISTER FROG EDITEUR DE TEXTE CROCODILE SAVANT | MORTELLE | | T07 TENBALL BARON ROUGE CHENILLE SOLITAIRE SOLUTION DE L'HIPPOREBUS:

 $10$  FOR  $I = 1$  TO  $10$ <br>20 BEAR X

- 20 READ X<br>30 PRINT
- 30 PRINT CHRS (X):<br>40 NEXT I 40 NEXT <sup>I</sup>
- 

TI-99/4A

50 END 60 DATA 65,73,71.85.73,76 76, 65 ,71 ,69

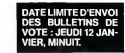

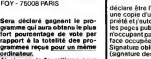

Ainsi, pas de favoritisme pour les ordinateurs plus puissants ou tres diffuses.

de depoutlement du vote.

STARTREK

# PRINCE DES ANNEAUX FX 702 P

Mort et désolation ! Le royaume des terres éloignées est<br>en deuil . Le bon Roi Gorienn est mort et les forçes du tel en deuil. Le bori Roi Goriann est mort et les rorces du Mai<br>se sont emparées du trône en la personne de SATAN, l'en- C'est i

voye des tenebres.<br>Celui-ci réane sur une armée de personnages maléfiques Celui-ci regne sur une armee de personnages malefiques car... la legende veut qu'un preux combattant reussisse retrouver les 3 anneaux qui garantissent a SATAN son im-

musique, armesura qui la disperses dans son royaume et<br>mis sous bonne gerde.<br>Vous, vous croyez à cette historie de record de borde a cette du care<br>de courage. Vous avez donc décidé d'enfamer cette que la same<br>de carena al

premier anneau etait cache dans la Foret Profonde, le se- cos p<br>cond dans la caverne des Montagnes Noires et le troisie- mais<br>me dans la Tour Maudite qui garde l'entrée de l'Enferou se - comm terre SATAN !

Christian LEGRAND Sur votre chemin divers evenements vont se produire : 1) Qui va la? Vous allez rencontrer quelqu'un qui peut vous etre benefi- que ou handicapant Les personnages pouvant etre rencontres sont - un nuage : il vous refera une sante et vous fournira un antidote - un sorcier : il vous affaiblira et fera disparaftre quelques unes de vos fleches - un soldat : il vous faudra I'aflronter a I'epee - un paysan : sans danger, mais aussi sans avantage Si voussouhaitez fuir,faites FEXE. Sinon pressez une touche differente de <sup>F</sup> puis EXE 2) Une fiole ? pour laboire, faire B EXE. sinon presser n'importe quelle autre touche que B,puis EXE Elle peut contenir : Un elixir : qui vous refera une sante Un filtre ; qui vous affaiblira Un antidote : tres pratique Un poison : dansce cas, sivous possedezau moins un antidote, appuyez vite sur A, sinon vous mourrez.

aj ues recones<br>Vous récupererez ainsi de 1 à 4 flèches<br>C'est une étape sans histoire

**Concerned Basis voice ratingster at 10 net except an except concerned and concerned basis and the state of the<br>Figure 1980 - Andre Basis voice rating of the state of the state of the state of the state<br>Figure 1980 - Andre** 

Comme vous le ramanquente ragidement, certains evénements n'ont<br>Comme vous le ramanquente rapidement qui vous guidements (Sec.<br>existiles deux voire stratége :<br>1.6 déroulement de la quéte se passe en 6 tableaux ;<br>10. déroul

ness)<br>Star Tour si vous trouvez le combinaissen du démier coffre, vous récu- d'oi<br>pêrez le démier annéau et vous devenez "Prince des Anneaux" Bon<br>4) L'Enfer : il est varment inférieil ; vous suiva bieucoup de combats à<br>mér

**Sizurite comes couple festival Memorar and the develop montel copulation of the state of the state of the state of the state of the state of the state of the state of the state of the state of the state of the state of t** 

1) Lavo en disposar de 10 filosofos Dés l'oppention de l'animal a - B EN DES Constantin de l'animal a - B EN D<br>combattre appuyez sur A pour envoyer une flache Vous svez 7 chann - F. P.<br>ces sur 10, de toucher votre objectif

Beches Isranent Videersaarie on réspect a distance, comme la lance, et<br>20 Le Jance<br>Beaucoup plus meurtrière que les flèches, mais aussi moins précise<br>Beaucoup plus meurtrière que les flèches, mais aussi moins précise<br>Béle

**No of the state of the control of the control of the control of the control of the control of the control of the control of the control of the control of the control of the control of the control of the control of the c** 

MODE D'EMPLOI<br>- DEFM 0 et VAC uniquement le 1<sup>14</sup> lois.<br>Channer les vanables selon le liste fou - DEP M of WAC enropement is <sup>in</sup> that<br>- Chinage les vendates selon le histo tourne par la lateng<br>- Chinage les vendates selon le histo tourne par la lateng<br>- Romate d'avalud des senates A, B, E, F, G<br>- Romate d'avalons -<br>

HJ =F3RHE PR: 1678 STEPS<br>
1 HFlT 38:658 539<br>
1 HFLT 38:658 539<br>
P";U="LYN:T="LOU<br>
P";U="LYN:T="1<br>
6:N:20:T=15:GSB 2 IF E=86E=8<br>8 IF G=816=8<br>9 IF B=856=8<br>10 PRT "Th ";Hi;F, MiG.<br>10 PRT "The ";Hi;F, MiG. 758<br>10:Vt;E:!F E>8 33 PRT "PHILTRE":F<br>=IHT (F+.B):RET **BET RENC.5:R** 9 268 8=B-l:S0T0 218 388 IF KEV="B" THEN 485 UflIT D:IF RflN#> .51PRT VtMF KE 7>"H" THEH 468 418 IF RHH»(.5;PRT 548 PRI "UN";: GSB TtINT (RRIIH4;: <sup>I</sup> =6 J! =C»VERNE »; =-i 358<br>318 IF KEY="9" THEM ET 82 ESB 568: RET 98 T=9i:GSP 548:RE RET 559 GSB 6: GSB 288: R 318 6070<br>329 6070 486<br>325 IF G<1 THEK 489<br>325 PRT "TCHRE!"\*&=<br>636 688: SOTO 39 43<br>658 688: SOTO 39 43 Li =Lfflv, 34 PRT "BHTIDGTE": R=«tl:RET 35 PRT "P6IS0H!":! F KEV\*"8" THEN SER PRT "RIEMBLESSE EY\*"0" THEH 46 **SUPPLY TELEPOPALE** 98 = 1009<br>H = 28<br>O\$ =F0RET 569 PRT 'filEIELESSE ":F=F-!HT \RBHt •4):RET 578 PRT "EHF IN' ILK 558-1-13:038<br>558 SSR:PPT 13: 91 PRT "ELFE":E=!: 428 IF RHHAC, 51PRT<br>| 1851 IF KEYH" THEH 468<br>| 1861 468<br>| 31 PREMIX: S1PRT | 5<br>| 17: 1558 588:658 66 THEN \*\*<br>28 IMP "QUI VB LB" ,<br>.P\$:lF P\$="F";R 92 PRT "NH1H":E=E\*<br>33 PRT "LUTIH":E=I<br>93 PRT "LUTIH":E=I<br>HT (E-'2):F=F\*15<br>94 PRI "LE COFFRE!<br>94 PRI "LE COFFRE! "<br>268 PRT "LE COFFRE! " Pt (FR)<br>Pt (EE) <sup>J</sup> 8SS 538:PRT Jt: Lt="HIBOU":Ct=" OURS": I=4«8: 588 36 IF R>8\*8-1:RE SSR K=K-INT (RBNU6 – RET)<br>>>RET » =FLECHES <sup>M</sup> =S08C1ER E=ie:D=14:6SB 5<br>598 538:PRT MS: T<br>LS="HYDRE":CH=" 22 PR<br>0RB60H=13:6SB 538:<br>558 558:D=13:6SB 538<br>558 558 ET 21 T=22:6SB 548:RE 37 80T0 588<br>=68 PRT "DES \*;Cr:6<br>=58 PRT "R1EH EH VU = 26<br>56 PRT "R1EH EH VU = 26 e <sup>348</sup> W 519:6SB <sup>588</sup> •if" K=6'.GSE 578 ' TW 688 PRT "ZUTIRRTE": RET 618 PRT "58 "SHfiKi RET 1<br>VS =EH HØUT<br>VS =EH BBS<br>VS =EH BBS T 22 PRT Rt:F=IHT (F ».8>:6=IHT (G/2 ):RET 448 IF K±91658 578: :RET 345 6SB 616:G0T0 39 HFtlT 38:RET E!":RET 9 359 IF 6(1 THEH 315 468 658 S68-1F F49 «t fflR LIST YS HETAPES<br>28 = RECULE 4 PPT t,"BRR!L,EN 23 PRT "ltitGE":F=F+ 28:R=R+l:RET 68 PRT CFRT CFRT CFR 8):S=8 218 IHP "CLE",P 468 FIEM 588<br>478 GOTO 498<br>589 PRT "BRGITU MED =15:0010 66<br>63 PRT L\$:K=16 355 PRT -HHN!":B=0: IF RBH»).5lBSB 688:80TO 318 368 IF RRND.91PRT SBR: 26 PRG: 1688 FER":Li="DEIfOH" :»="0!BBLE":!=  $-28:658$   $488:851$ 28 FRIT "LAET =28:GSB 4B8:RET 25 PRT "CHBT":RET 66 6SB 388=RET<br>78 INP "3 VOIES",P c38<br>18:IHP "3 VOIES",P c48<br>18T (E«.7):RET<br>73 <u>IF MH</u>HK.6;E=E+ HERU?:RET<br>238 IF N(7:Retelligg) - 368<br>248 PRT "LE COBRA!"<br>:IF B=8 THEN 58 - 365 3\*H=58<br>5 E=12:D=14:6SB 6 : 78<br>"PRT St:"SRT8N!<br>"RE=7B:D=12:6SB<br>"488:PRT t:END : 31<br>6 :588 (INT (RRNH+ : 73) STR PRT "BIEHTTING ٥Q 38 IHP "LIKE FIOLE" ,Pt:lF Pts"B";R "CBSSEEi":B=-l: GOTO 318 528 PRT "TR "INS.F: 2<br>528 PRT "TR "INS.F: 2 B = 1<br>C\$ =L0UP<br>B = 15<br>E = 18 ET 31 T=32:BSG 548;RE 367 B:B=18+1-101 5<br>367 GSB 518:B=1:RET<br>498 IF B;89:B=1 8 258 IF KEt's-'Fi" THEN RET 538 PRT 3J:"LB "::R T 32 PRT "ELISIR":F= 3:RET ?b RET  $5 - 18$ 

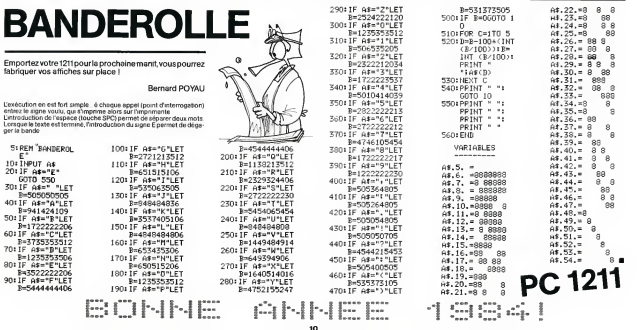

!)\*18>«H:E=£-1:

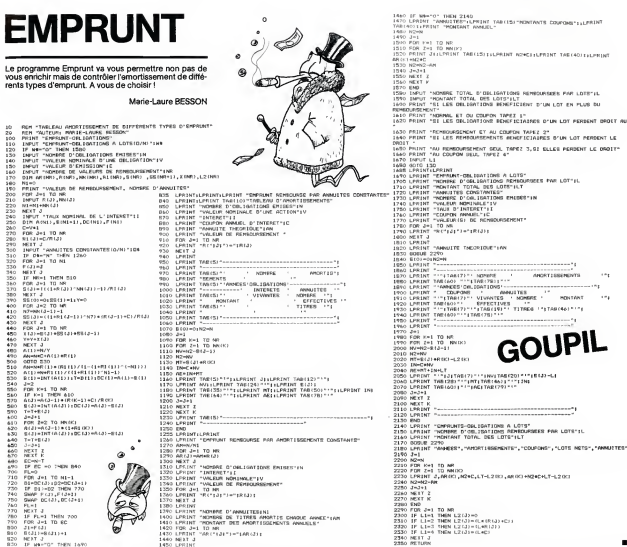

## **BOWLING**

Un vral BOWLING avec STRIKE et compteur de points ;<br>n'oubliez pas vos lunettes ! Lancez le programme avec<br>DEF A et la bille avec la barre d'espace.

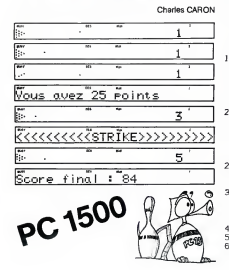

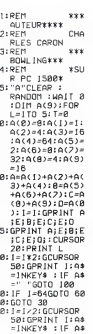

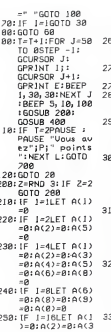

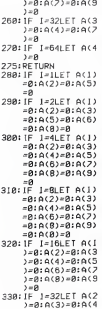

 $3 = 8 : A(4) = 8 : A(6)$ 

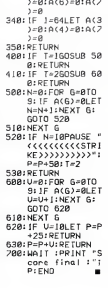

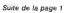

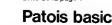

POKE 35, H<br>POKE 36, H POKE 37,CV Amy<br>POKE -16304.0 POKE<br>POKE -16303,0 Post<br>POKE -16302.0 Post

POKE -16301.0 POKE -16300.0 POKE -16299,0 POKE -16298.0 PORE -16297,0 PONE<br>POKE 216,0 php<br>POKE 216,255 Pore<br>PEEK -16388,0 Pres<br>PEEK(-16384) Lact<br>CV-PEEK(37) Lact

CALL 62458

rae si curseur en position horizontale chi DRA<br>Améne le curseur en position horizontale chi DRA<br>Passage du mode fecte au mode graphique.<br>Passage du mode graphique se mode texte au graphi-<br>Passage du mode graphique = texte que total. Passage du mode graphique total au graphique +<br>Passage de la page 1 a la page 2<br>Passage de la page 1 a la page 1<br>Passage d'une page graphique alaméme page en PAND<br>fette.<br>fette.

CLEAR<br>FLASH<br>GET<br>HIMEM LOMEM: NORMAL PDL<br>POS

Dessine une figure codèe.<br>L'affichage passe en mode flash.<br>Saisie d'un caractére au clavier (sans return).<br>Limite superieure de la memoire de l'utilisateur rotection)<br>mite inférieure de le mémoire utilisateur (pro-

between the matter and a model normal property of the state of the state of the state of the state of the state of the state of the state of the state of the state of the state of the state of the state of the state of the

vaccules<br>- Les caractères ne sont pas redéfinnissables di<br>==tement rectement. - Lapple ne possede pas de processeur pour lasynthese du son. Les routines sont ecrites en as- -<br>synthise du son. Les routines sont écrites en es<br>L'edrosse 768 (300 en hexe) est souvent l'edres L'adresse 768 (300 en hexa) est souvent I'adres- se de debut d'un programme en assembleur (son, dessins...) car c'est une zone inutilisee par lebasic. - Les figures (shape) utilisees avec draw, xdraw etc sont cotiees sous une forme speciale : elles devront etre redessinees

- L'apple (seuf l'apple 2E) ne possède pas de mi

1670 GOSUB 300<br>1690 PRINT D9"CLOSE"<br>1695 REM -<br>1695 REM ------------------1<br>17 C\* - "PAS\*" THEN PAS + P<br>AS + "VAL : HID# (CO\*,S)!; GOTO AS + VAL ( MID\* ICDl.il): GOTO 1730 1710 IF C\* - "PAS-" THEN PAS <sup>=</sup> AS - VAL ( MID\* (COS, sin GOTO 1750<br>IF C\* - "PAS+" THEN PAS - P<br>AS = "VAL ( MID\* (CD\*,5)): GOTO<br>17SO - "PAS/" THEN PAS - P<br>AS / "VAL ( MID\* (CO\*,5)): BOTO 1750<br>1750 PAS(N) = PAS: GOTO 9000<br>1755 REM  $\begin{array}{cccccc} 1700 & 01 & = & 900 & 1 & 1900 & 1600 & 601 \\ 1700 & 01 & = & 900 & 1 & 1900 & 1600 & 601 \\ 1700 & 0.7 & 0.67 & 0.7 & 0.7 & 0.67 & 1.5 & 1.5 & 1.5 \\ 1700 & 0.530 & 1900 & 1900 & 1900 & 1700 & 1.7 & 1.5 & 1.5 & 1.5 \\ 1700 & 0.530 & 1900 & 190 & 1900 & 17$ 

1B40 IF LEFT\* (CDF.7)<br>1FIE" OR LEN (CD+) 9 THEN<br>ER - 1: GOTO 1920<br>1850 C% - MID\* (CD+,9): GOSUB 80 IB70 TEXT : HOME :I - ACX<C) 1880 PRINT IN\*(I): IF IN\* ( <sup>I</sup> C'EST TOUT" THEN PRINT 1920 IB90 INPUT \*"LAN: IF A# = \*" THEM 1900 IN\*(1) - As: PRINT<br>1910 1-1: PRINT 1880<br>1930 - GOTO 9000: "<br>1930 - BON II reste de la piere<br>1930 REM - TAIR "<br>1930 REM - "FAIS " + CO\$+ BOTO 59<br>1910 CO\$ - "FAIS " + CO\$+ BOTO 59<br>1910 CO\$ - "FAIS " + CO\$+ BOTO 59

 $V$   $ZX$  81

leS\* PRINT RT <sup>S</sup> .4.:' OMEGA) " <sup>105</sup> <sup>6</sup>PRINT "======: VITE55E iasa print lOSe PRINT TAB 5, " \* LTTESSE \*" <sup>1062</sup> PRINT TRD <sup>3</sup> <sup>V</sup> "U <sup>i</sup> a.Pl.F" IBS\* PRINT <sup>1066</sup> PRINT TRB 5; " \* PERIODE \*'" 106O PRINT TRB 5, "T - 2. PI /U" <sup>1078</sup> PRINT 10-72 PRINT TRB 5:"\* FREQUENCE \* "' 107\* PRINT TAB 5; 'F <sup>1</sup> / T" <sup>1076</sup> PRINT 107O PRINT TAB <sup>B</sup>J" • PUISSANCE MO VENNE #" 10B0 PRINT TAB 5; "P <sup>i</sup> <sup>U</sup> (EFF) . <sup>I</sup> (E FF) .COS PHI" 1035 PRINT IBS\* PRINT TAB 5, ' \* FREQUENCE DE RESONANCE #" <sup>1085</sup> PRINT 10B6 PRINT TAB 5, "L.C.O =1" IBS? PRINT AT 18,10J"a" <sup>1090</sup> PRINT AT 2I.B.-'i- TAPER UNE TOUCHE POUR RETOUR \* 1B9S IF INKEYJO"" THEN GOTO S0 109\* GOTO 1093

ROT-SCALE- SCRN SPEED USR XDRAW

**DWFRS** 

OPERATEURS LOGIQUES :<br>C>1 Donne vrai code 1<br>5—5 Donne vrai code 1<br>5<1 Donne faux code 0

1720

**CYSS** 

restos en tenerra o scren romano<br>Nettos Fécnan à partir de la position du curseur<br>Nettos Fécnan à partir de la position du curseur<br>Emer un seul de ligne<br>"Enreule" la page de taxte (scroll).<br>Noluhon:<br>Kolubon: Nettoie lapage <sup>1</sup> graphique basse resolution. Nettoie lapage graphique haute resolution cou-rante (noir). Nettoie lapage graphique haute resolution (cou-

<sup>I</sup> IF N - O IHEN PRINT "COMMA NDE INTERDITE EN MUDE IMMfcOl AT"tER - 1: GOTO 1180 ) NB « NB +1:CBX(NB) • ltABX< NB) - P <sup>i</sup> GOTD 9000:" <sup>i</sup> IF RIGHT\* {CO\*. 4) "FO IS" THEN 1240 ) IF NB - <sup>1</sup> THEN PRINT "I <sup>L</sup> MANDUE UN ' REF'ETE ' OUELOUE PART":ER - 1: GOTO <sup>1</sup> <sup>230</sup> <sup>I</sup> IF VAL (CO\*) • - CBX(NB) THEN NB - NB -1: GOTO 1230 <sup>i</sup> CBXtNB) - CBXINBl <sup>+</sup>1:P \* AB X(NB)

!CO\*,B) : GOSUB BO pas Trouve "c\*: Print" (270 NC\*<br>1270 NC\*(C) » ": Print" (2710 COX<br>1280 1290 1290 1200 NC\*<br>1290 1291 1294 - 0: GOSUB 30: FF TRX =<br>1340 1291 - 0: GOSUB 30: IF TRX =<br>1340 COX = 0: IF TRX = 1 THEN COX<br>1340 COX = 0: IF TRX = 1 1315 HPLOT X, Y TO 7, 7<br>1320 X = 7: Y = 7: Z = 0:035 = 7: 00568 "NORD" THEN 1390  $\begin{array}{ll} 1390 & \text{RGE} & \text{--} & \text{--} & \text$ <sup>I</sup> C\* - MID\* (C0\*,7>: GOSUB BO : IF ER -ITHEN PRINT C»" NEXISTE PAS": GOTO <sup>1490</sup> ' TEXT : HOME :I » ACX(C):J -  $\begin{array}{ll} 0 & \mbox{if $10^3$} \\ 0 & \mbox{if $20^3$} \\ 0 & \mbox{if $20^3$} \\ 0 & \mbox{if $20^3$} \\ 0 & \mbox{if $20^3$} \\ 0 & \mbox{if $20^3$} \\ 0 & \mbox{if $20^3$} \\ 0 & \mbox{if $20^3$} \\ 0 & \mbox{if $20^3$} \\ 0 & \mbox{if $20^3$} \\ 0 & \mbox{if $20^3$} \\ 0 & \mbox{if $20^3$} \\ 0 & \mbox{if $20^3$} \\ 0 & \m$ - 1470<br>1990 - Bato Bousy<br>1500 - IF CB \* - "SAUV" THEN 15B0 O C4 - MID\* (CO\*. 7): GOSUB SO<br>- IF EP - I THEN PRINT "IL F<br>- IF EP - I THEN PRINTIPS AVA<br>- MT DE - VOULOIR L« SAUVER": GOTO<br>- MT DE - VOULOIR L« SAUVER": GOTO 1 570<br>' PftlNl D\* "Of EN"C\*D\*" DELETE "C\*<br>' PftlNl Dat Clin Dff Dat Crit<br>' PftlNl Dat Clin Dff Dat Crit<br>' C'EST (NOP)<br>' PftlNl Dat Clin Delete T\* 1 + 11:<br>GDT DAD 1580 <sup>I</sup> PRINT CHR\* (4) "CLOSE" • GOTtl 9-»'0t" ) IF C\* <sup>&</sup>lt; <sup>&</sup>gt; "CHAR" THEN 1700 <sup>I</sup> C\* MID\* (CO\*. 8) PRINT "BRIT" 1290<br>| FRINT "JE CONNAIS DEJA<br>| FRINT "JE CONNAIS DEJA<br>| PRINT : GOTO 1690<br>| FRINT : GOTO 1690<br>| FRINT : PRINT THEN RESS<br>| FRINT P#"YERIFY"C\*: GOTO 16<br>| FRINT D#"YERIFY"C\*: GOTO 16 CALL 79oi PO»E 216.0: PRINT<br>C®" N'EST PAS SUR LA DISOUET<br>TE":ER - 1: GOTO 16B0<br>"NEM charqement Apr#« veri4

**Prime**  $-192.01$ <br>  $\frac{1}{2}$ <br>  $\frac{1}{2}$ <br>  $\frac{$ 

APPEL DE SOUS-PROGRAMMES EN ROM :<br>CALL -936 CALL -948 CALL -948 CALL -948<br>CALL -922 CALL -922 CALL -922 CALL -922 CALL -922<br>CALL -922 CALL -912 CALL -912 CALL -912<br>CALL -9124 CALL -1994 CALL -1994 CALL -1994 CALL -1998 CAL

leur). Appel d'une routine en assembleur.

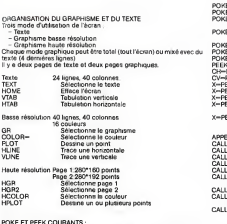

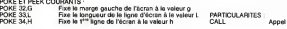

## Suite de lapage <sup>1</sup> MINI-LOGO  $\triangle$ PPLE<sup>N</sup>

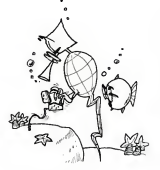

- 350 DIM PAS <25) .TRX (25) ,APX(2S) : REM PA5.MODE DE TRACE ET DRAPEOU D'APPARITION 360 DIM ABX(30) ,CBX(50) : REM \*d
- 
- + DHRS (4)<br>= 0:AP2 = 1:AP<br>10:PAS(0) = 1
- 
- Lill 2. Aux pour one de<br>| programma de libre<br>|50 = 1.5706: REM Pi/2-90<br>| POKE 790,104: POKE 791.168: FORE<br>| POKE 790,104: POKE 791.168: FORE
- 793.104) POKE 793,166: POKE 794,223: POKE 795,154: POKE 796,72: POKE 797.152: POKE <sup>7</sup> 9B,72t POKE 799.96
- 
- 98,721 POKE 799,96<br>FEM :<br>FEM : DOGLO 130<br>HOME : VTAR 21-COS = 7: GOGLO<br>HOME : VTAR 21-COS = 7: GOGLO
- 330 P O "C'HE'ST"<br>330 P O "C'HE'ST" PHR 10000<br>340 A O "C'HE'ST TOUT\*<br>340 A O "C'EST TOUT\*<br>350 P O "C'EST TOUT\*<br>350 P O "COLA DATO"  $\frac{526}{526}$
- 
- 
- 
- ) ERM --- EXEC --<br>! C» -- COC® -- IN8(0)<br>! If ERR THEN 9030<br>! REM Recherchp de l'instruc-<br>! LeFT\* coCm<sub>+</sub>4)<br>! C» -- LEFT\* coCm<sub>+</sub>4)
- 
- 3 PER 3 PAVE THE THE THE STATE OF THE STATE OF THE STATE OF THE STATE OF THE STATE OF THE STATE OF THE STATE OF THE STATE OF THE STATE OF THE STATE OF THE STATE OF THE STATE OF THE STATE OF THE STATE OF THE STATE OF THE
- $\Delta N$
- 
- 30<br>
1 IF TRX 1 THEN CON 7<br>
1 IF TRX 2 THEN CON HCOLOR-<br>
1 OTA: NEATH X,V TO XI, VI<br>
2 THEN Y COMPANY 1 THEN<br>
2 THEN Y COMPANY 1 THEN<br>
2 OTA: YI: IF APV. 9000<br>
3 THEN Y : 91000F<br>
2 THEN 760 29578 + 2<br>
7 27578 + 2<br>
- 
- 
- 
- 
- 
- 
- 
- 
- 
- $220$
- 1I4U GOTO 9000: <sup>I</sup> 130 IF CO\* "REPETE" THEN <sup>I</sup>
	-
- 
- 
- 
- 
- 
- 
- 
- 
- 
- 
- 
- 
- 
- 
- 
- 
- 
- 
- 
- 
- 
- 
- 
- 
- 
- 1 110 | 12 N = << THEN ER = 1; R010<br>1120 N = N 1;P + R(1);<br>1120 N = N 1;P + R(1);<br>1130 PAS = RPX(N)<br>2 = APX(N)
- <sup>1</sup> OBO VTAB 21 1090 1100 IF CO\* "C'EST IOUT" THEN

'<sup>&</sup>gt; PRINT D\*"OPEN"C\*D\*"READ"C\*

 $12$ 

**CARL** 

INT

250 (2010)  $\frac{1}{2}$  (3010)  $\frac{1}{2}$  (3010)  $\frac{1}{2}$  (3010)  $\frac{1}{2}$  (3010)  $\frac{1}{2}$  (3010)  $\frac{1}{2}$  (3010)  $\frac{1}{2}$  (3010)  $\frac{1}{2}$  (3010)  $\frac{1}{2}$  (3010)  $\frac{1}{2}$  (3010)  $\frac{1}{2}$  (3010)  $\frac{1}{2}$  (3010)  $\frac{1}{$ 

840 B310 90001" - "POUR" THEN 9BO<br>840 IF C# • "POUR" THEN 9BO<br>640 POKE - 16303, oi REM -Rwtte<br>1 - CurtBer 99 Bas de l'Arra<br>1e curtBer 99 Bas de l'Arra 870 IF DC - 50 THEN PRINT "I'M DOWN"<br>
DEVELOPE WAR NOUVELLE PRO<br>
01 RE POUR UNE NOUVELLE PRGC<br>
COME UNE NOUVELLE PRODUCE<br>
SE POUR UNE NOUVELLE PRODUCE<br>
CO-SUB 20O 970<br>
970 GDSUB 2009<br>
970 GDSUB 2009 980 IF CO\* - "ECRIS" THEN TRX +<br>1:TRX(N) + li BOTO 90O0<br>990 BEM ------<br>990 IF CO\* - 21:00TO 90O0<br>21:TRX(N) + 21:00TO 90O0 993 REM 10O0 IF CO\* - "N'ECRIS PAS" THEN TRX - 0: TRX IN) - O: GOTO 900 OOS REM -------<br>1010 IF CO\* - "APPARAIS" THEN AP<br>2010 IF CO\* - "APPARAIS" THEN<br>2010 NEXT : GOSUB 30: GOTO<br>30000<br>9000 1015 REM <sup>1020</sup> IF CO\* - "DISPARAIS" THEN <sup>A</sup> PX - OiAPXIN) - O:C0X <sup>=</sup> Oi FOR A - <sup>1</sup> TO 6: XX - PEEK <sup>&</sup>lt; - 16 336)t NEXT : GOSUB 40: GOTO 9000<br>1030 IF C\* - "PAS-'1 THEN PAS - VAL<br>1030 | HID\* (CO\*, 3) 1 :PAS1N) = PAS<br>: GOTO 9000 REM<br>1035 PAS ----1055 IF CHR » "TEXT" THEN TEXT :<br>1040 IF C\* » "TEXT" THEN TEXT :<br>1045 PER » "TEXT" THEN TEXT :<br>1050 IF COR » (Text » "Text" Then your 1043 REM ------<br>1050 IF CO# - "IMAGE" THEN HOME<br>| VTAB 211 POKE - 14304,OL GOTO

- 1033 REM 1060 IF CO\* "EFFACE" IHfcN <sup>1</sup>
- 
- 
- 
- 
- 
- 
- 
- 
- 1070 HOME : HGR : GOSUB 130<br>1080 VEAR 21
- 
- 
- 
- 
- 

# **KRYPTON**

Il yous faudra étudier avec soin votre stratégie afin de ra mener à bon port le trèsor KRYPTON.<br>Ce programme s'adapte sans aucune modification qui<br>presque, sur tous les micros, les particularités de l'ORIC présent utilisées que dens la présentation.<br>n'étant utilisées que dens la présentation.<br>En ligne 11 les commandes PAPER et INK ont été étudiées<br>pour une TV noir et blenc. pour une TV noir et blenc.<br>Pour les possesseurs d'une TV couleur, les paramétres de-<br>vront être changés. **D DIEDOM CONTACT**  $2.809$ **N. REMAIN ARTIST Aug A Archive**  $4.686$  $\sim$  100 **College** 7.000 Material Oute 1  $\sim$  400 11 PAPER2 1NKS PRINTOWN 175-RUN 12 12 INTERNATION CONTINUES AS CHIN 225 PM качетому.сная A. 13. PRINT-PRINT-PRINT-PRINT-PRINT-Cose can P. 61000411-4617546-PRINTC **MAY 1975** to exper-**VEVETOJ** IS PRINT PRINT PRINTTIL a'abit d'un seu de stratebie" PRINT PRINT"\ deal your finances dans the willing 16 PAINT'et vous diritez un Fersonnale" PAINT IT PRINTTVous devez trouver un tresor et le remener a votre ross 1 de detart" (FRINT-PRINT 10 PRINTTAPeg sor use touche **In come** 20 FRINTOWN 12 1-1 **VEIDTOM** 21 FRINT FRINT-PRINT ERINT\*Vous Pouvez vega-det-lacer on hatwel 22 FOREST ADVANCED VALUE VALUE VALUE 23 FRINT PRINT Yous Pouvez aussi donner des ordres 24 FRINT'Un ordre est confose d'un verbe e : l'infinitif suivi d' 25 FRINT"sampalaer" (FRINT"Exentle REGROER LANFE" 28 PRINT-PRINT-FRINT\*Tates our une hourise et due le Jeu **COMMERCA** TIP-GETH 22 PRINTCHRECL23(CHRECT23) "Vaulillar batienter tuelques (nstanta) 29 03/07/18 / 03/07/2010 03/08/18 / 03/06/18 / 39 D FRA 58 L D FRA 50 L OTHER 58 L D FREC 59 1 91 OINF(58)-DING(58)-OINH(58)-DINI(58)  $\Omega$ 32. DISLENS LISTEN ARE DISLOSED DINNESS. 33 CINF (56) - CINC 66) - CINK (58) - CENT 56) - CINJ 58  $42.40$ as not come definite new notation . 46.897 top protective? 102.0809013.0013.0015.0015 **CALLMAN** 110 EDST#1TOM SIZ READACED READERED READERED WARRANTS 114 READTOLED READERED READING \$17 READER \$1 115 REPORT > REPORT > REPORT > REPORT THE RESERVED IN RESERVED BEFORE THE RESERVED 120 (400) IS6 GOTO1006 197.855 190 RD1 ----- PROGRAMME ---199 501 ORIC das Teach visituations **BASE ARRAIG AN ARTHUMAGE.** 204 SERIC MARTINDER new there are remembered 210 FRINT FRINT".Je Peux alter 212 IFND-1THENPRINT mond "/ 214 IFSU-STHENPRINT"aud " 216 JFESHITHENPRINTTANS TV 216 IFCU+1THEMPRINT"oueat" **219 PRIMT** 200 COTO221A NOTEN MAY 1 1451 221 PRINT Quel est non Prochain nouvement 7" COTO23 222 PRINTED-A CALANZA 71-GOTOZIA R23 PRINT Vos deales sont des ordrs ?" GOTOZO 224 PRINTFOUNDE est votre refuete ?"-GOTO230 225 PRINT-Je fenais de tue vous direz\* 6070236

new course, success 340 SERIA SERIAMA MENDEVISIONAL **ALL RESERVATION CONTINUES.** 150 TERR STATEMENT ORG 252 TRIOLETHRIPRTHT\*TRPOUSTALIE\* COTORIA 253 KD=0 OU=0-ES=0 SU=0 H=0 \*\*\* GOTO1APPINK CT **SECTION CONTRACTOR** 257 169 HATMERS NIT-THROSS TALKS COTO238 **MA MORE PERSONAL PRODUCTS** 259 GOTO GRANDLEY **SAN APRAISE CONTINUES DESCRIPTIONS** 262 EFES+RTHENFRENT\*INPOSSIBLE\*-GOTO230 262 NOVE QUIRE ESHE SUMM MAD NA COTOSGORNE'S **228 1420 (2001 THENSOTO2MA)** 272 ECONOMISCHER NETHTHROGATER ENVIRONMENT 273 (0048) Florid Street Held 224 COTO LOANS OLD Y 200 mm 300 TEZANTINGGETER ALGUMENTARIAN 201 IF20x165D405R LANFF15Figure 102 TETAATEGOGENER (VISIT TUDAMA) 383 TF24+166G666R PAPTER-THENNA 204 SFZA-TREGRISER AFFICHETTHENIHS 205 IFZN-1FELANSER HACHETINENM-B<br>306 IFZN-1REDAKSER HOMETINENM-Z 187 IF24+"REGREER JOURNAL\*THENING THE TERMINERWORK HOTELS THRUSH tes referenceités cellulementes le 310 IFZBV REGARDER ARORE "THENN-11 311 ISTRATORIZADORE MINITIARINERI 212 1FZB+"RECARDER RFHOLE"THEN1-12 STRIEZA-TREGOGIER LEVIERTIMONNEM and remainderprises workers thereing 915 1674-PECADORE RISTO ET-TUGMAIR 216 IFZ4+"REDARDER CHREGON"THENNA17 317 1728-"PRENORE LAPPE"THENNIS 300 0724 PROGRE CLOSE THOMAS 319 IF20\*PRENDEL HADNETHEMM20 320 SF24-1998HORE ECHELLETHENINGS 321 IF24-"PROVERE TRESOR"THENN-22 000 SENAMBERGON MONTENHANDARY 323 TEXA-1999/COF CHROCHTOGRAPHS **AND REPORTED A FORMED A AMERICAN PRODUCT** 125 1520 - 1815500 CLOUSTERWARE The Render areas servicisments 327 IFZN-TLAISSEN ECHELLETTHENINGS the retract erosia removementation 325 1FZ#~"LAISSER MARTERU"THENNOG 338 SF24+"LAISSEN CHRISON" THENNIST 331 1624-161 LINES 1 0005-Tuccowas 332 SFZBHTLER PAPERSTREDGINGS and stream for deficier managers 334 SF24+1PARLER HOMETTHEM-25 335 SF20+"LIRE JOURNEL" THERN-36 336 SF20-TENTRER MASSONTTHENNA37 997 TERMIN TRE I TUGENTACIONES 338 LEZIMPRYER GROSSAY THERMAN 339 1F24+"TU64 GRADIEN\*THENTHAD 348 DE204-SHTRER DRIERHE-THEARNAL 341 EF2#="COUPER RRERE"THENIHAZ 342 1F28="FRIRE SCHELLE"THERMAN 343 FEZAL-ROSED ECUELLE-TUESDALA new temporary on experiencements 345 EF24="ENTREK BRHAUE"THENTH-46 346 SE24416CT10MER LEVISATINRMAL 347 IF24-TROVIER ECHELLE\*THERN+40 346 1FZ4+"REGNIGER CHEMINEE" THENN+45 **JAN TERMITANOVERSIDE TUDISION NEW REAL ORDERSHIP** 300 GOTOGRAPHT/GMN 1-HS-1 391 FRINT'Je ne contrands tax" iù al 362 PRINT"Vessilles refeter" GOT0236 303 ODTATTEAVERS Attention quand your taxes" (GOTO238) 384 PRINTTMAIN Nureatmos Nue cela veut dure 7" (20T0230 385 PRINTI'S: est-ce foe vous voulez an faire ?"-COTC230 and companies 401 GOTO MARAHAM PD ARS CONSTRAINING IN 403 GOTOSHAM-CLAZ

405 GOTO30000+FLH1 ARE COTORROOM IN 487 GOTO30000+HCMJ 400 COTO VIAGO EL HIT 409 007030000+3.HJ 414 COTO MARGARETHY 411 GOTOSBOOKLONE ATZ COTOSHIBANK N 413 GOTO30000+Pcm2 ALA COTOGRAPHIA NT  $\overline{a}$  and  $\overline{a}$  and  $\overline{a}$  and  $\overline{a}$  and  $\overline{a}$ ALC: COTOGRAPHY N.W. 447,668 499, 859, --**Contract** 499.000 **White Street Letters in the fact** this matter, survivors concert survivors and 504 MATTHEFENDET SERVICES and sales 500 NUSEC1-1-1-0 **KID RETURN** can proversimissing 610 PRINT-PRINTTLe Sergien etant d'accord Pour ne tessor Passer J'entre dans La": 615 NO-2-00-0-15+0-50+0-MHZ 620 PRINT" cavers" GOTOLAGER 200 (FRASTMENTIONER) **Self-Advertising Print, Chief Advertising** 710 PRINT-PRINT"Je Passe dans la Piece vocaire"-COTOSNee 200 IFRHORDHHUTHENPRINT\*Je n'as rien\*-PRINT-GOTOZZO 005 PRENT-PRENT "J"A1 - " 010 IPW-IRROT-OTHOWRINT"-Une taxes steamts" ois inseinant-inspektivit-une tente attuner 620 IFR-17604FRIMT-Des clous **S2N TESHT THEMPE NET SAFEA SUCH AS** app IFK=1THENFRINT"-Une echelle" **AUS SER-STHEHERINT-Le TRESOR-**848 IFF=11HDHRIST\*-Un narcoau\* 042 IFD-1THDFRINT\*-De L'arsent\* 045 SFG=STHENPRENT"-Un nonceeu de charts Only of the company of the company of the asa exter-corozze an an **GRA SEW www.respectations www.** 999 894 case cut 1885 TERRITORIA tasa comptan 1928 FRINTTJe suza dana une znPasse." Labor Times Future State 1040 PAINT-Far Serrezze vois une Lante" **CARD POTATION** 1999 SEN-2000 042 2010 GOSIERIN 2020 PRINTFUe ause dans une nueuf 2010 MONTHEW200 rosa constrour terre trainent des close." **2200 COTORN** 2930 RDN-4-4-4-4-4-4-4-4-4-4-4-4-4-4 3000 043 **Sete Gobieter** 3020 FRINTTJe suza dans une drande rue." 3948 PRINTTIN Patter Joseph Par Serra." **Volta** COTORIAL asse spn--4000 044 sate costante 4020 FRINT"Je sois dans une roe." 4939-PRINT-PRINTT-Je vosa une afficite sur un m 4200 COTTONS 4939 RD1-444 sale cus sere cosienes Sozo PASHTTJe sass dans une nue." SRIP PRINT-PRINT"[1 x x cm artsche sur un nur Saak (Edward McCon) 5050 PRINT-PRINTTPar terre as trouve une heche 5200 GOTOZBO 1999 46m----Suite page 14

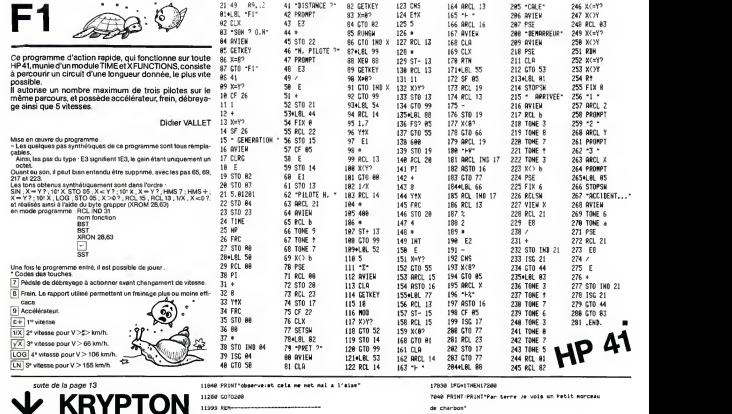

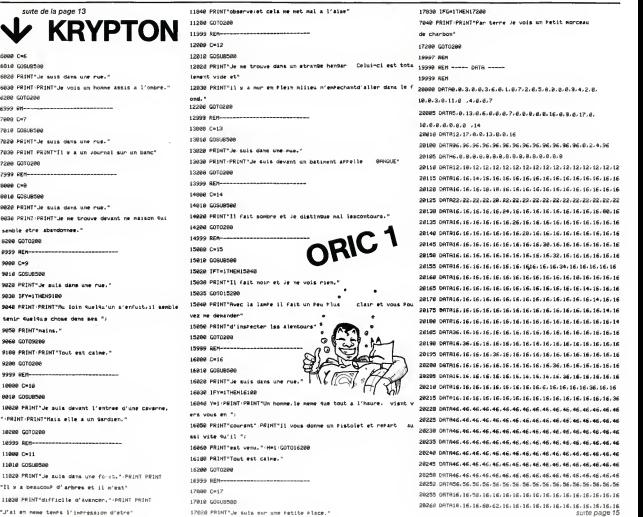

 $4000C + 6$ GQSUB508

 GOT0286 6999 RM----<br>7000 CH7 GUSUB506 7620 PRINT"Je suis dans un 7030 PRINT PRINT"IL y a un GOT 0266 REM 8888 CH6<br>8016 GCGUB500 9826 PRINT"Je suis dans un 8030 PRINT:PRINT"Je ne tro seroble etre abandonnee." GOTCJ200 REM 9888 C=9<br>9818 G0SUB586 9826 PRINT" je milit dans un

 IFY-1THEN3168 9640 PRINT: PRINT"Au Loin \* tenir suetsus chose dem PRINT"main»." GOTO9280 9100 PRINT PRINT"Tout est GQT0286 REM 18668 Ox16<br>8618 Commercial

"'PRINT-PRINT"rUit elle a un 9\*rdim. C0T0268 REM Oil GOSU8S60 11029 PRINT"Je suis dans » "II « « beaucouP d' arbres et il m-\*%V PRINT-difficile d'avancer. " 'PRINT PRINT "J'al e-n neme tenP» 1' impression cf'etre"

 $0.0,7$ 2000S C)mTH5, 0,13,0,6,6,0,1 1,0,16,0,9,0,17,0, 16,6,0,0,0,0,0,0,0,0,0,0,0<br>16,6,0,0,0,0,0,0,14 [)iiTN9b,96,96,96-96, 96,36,96,96,36,96,96, 96,0,2,4,96 0NTH6,8,8,8,8,S,8,( 1,8,8,8,8,8,8,8,8,8 MTHlSi 10. MS. 12, 12, 12,12,12,12,12.12.12. 12,12.12,12.12 DhTh16,16.14,16,16. 16.16,16,16,16,16,16. 16,16,16,16,16

 0MTMl6,16.16,18,ie. 16, 16,16, 16, 16, 16, 16. 16,16,16,16.16 DflTH22,22,22,22,20. 22,22,22,22,22,22,22. 22,22.22,22,22 DftTfll6,16-16,16,16. 24,16,16.16,16, 16,16. 16,16.16,80,16 DHThl6,16,16,16,16. 16,26,16,16,16.16,16 16,16,16,16.16 DPlTftl6,16,16,16,16. 16,16,28,16,16,16,16. 16,16,16,16,16 UftTfll6,16,16,16,16. 16.16,16,16,30.16,16 16,16,16,16,16 DRTR16,16,16,16,16. 16,16,16,16,16,32,16 16,16,16,16.16 0mTm16,16,16,16,16. 16,16,16,16,16,16.34,: 6,16,16.16,16 [»MTH16,16,16, 16, 16. 16,16,16,16,16,16,16. 18.16,16,16,16 DflTfll6,16,16,16,16. 16,16,16,16,16,16,16. 16,14,16,16,16 DflTR16,16,16,16,16. 16,16,16,16,16,16,16. 16,16,14,16,16 DP>TPil6,16,16,16.16. 16,16,16,16,16.16,16. 16.16.16,14, 16 CRTh16,16,16,16,16. 16,16,16,16,16,16,16. 16.16.16,16,14 DmTm36, 16,16, 16, 16. 16,16.16,16.16.16,16. 16,16,16,16,16 DATh16,36,16,16,16 16.16,16,16,16, 16,16 16,16,16,16,16 DHTA16,16,16,16,36. 16,16,16,16,16,16.16 16,16,16,16,16 C>flTR16,16,16,16,16. 16.16,16,16,16,36,16 16,16,16,16,16 DnlHlfc.lb.lt.lk, U. 16.16.16, 16, 16.16,36. 16.16,li.l\*,16 DmTm16-16,16,16, 16 16.16,16,16,6,16,16,: 6,16,36.16,16 DMTR16, 16, 16.16- 16. 16,16,16,16,16,16,16 16.16,16,16,36 DRTR46.46,46.46,46. 46,46,46,46,46,46,46 46,46,46,46.46 CJNTR46,46,46,46,46. 46,46,46,46,46.46,46: 46,46,46,46,46 0NTH46,46,46,46,46. 46,46,46,46,46,46,46. 46,46,46,46,46 UBTR46. 46, 46.46,46. 46,46.46,46,46,46,46, 46,46.46,46,46 DRTH46, 46. 46,46,46, 46,46,46.46,46.46,46, 46.46,46,46,46 DRTR46,46,46,46,46, 46 , 46 , 46 , 46 , 46 ,46 , 46 46.46.46.46,46 L'RTR46,46,46,46,46, 46.46,46,46,46,46,46, 46,46,46.46,46 DATR56.56,56.56,56. 36,56,36,56.56,36,36. 36.56.56,56.36

# **MORPION**

Un MORPION de 10 cases sur 10 où il faut affronter votre X-07 LA vos KDR L

Cyrille DANES MODE D'EMPLOI -<br>Lancez le program<br>- La programme de me : RUN - Le jeu se déroule sur une grite de 10 x 10 : 

- 5 »<br>On rentre le coup en décimiti, ordonnée-abscisse : pour jouar à l'en<br>droit où se silue le croix : répondre 32 (RETURN) é la guéstion "votra coup".<br>La programma "réfléchit" de 30 (au début) à 15 secondes (vers la fin).

**RCS Ontarios 18818** : REN Version Credit X-8;<br>LBFN Cyrilla Dreft GOSIALDE 48 GOSLENNE š distribution for every concern contract with **CASHI** VIII  $-27.009388883$ SS GOSLEDAR  $\begin{tabular}{l|c|c|c|c} \hline $55$ & $590$ & $590$ & $590$ & $590$ & $590$ & $590$ & $590$ & $590$ & $590$ & $590$ & $590$ & $590$ & $590$ & $590$ & $590$ & $590$ & $590$ & $590$ & $590$ & $590$ & $590$ & $590$ & $590$ & $590$ & $590$ & $590$ & $590$ & $590$ & $590$ & $590$ & $590$ & $590$ & $590$  $038.96 \times 1$  $722.54$ **BOB CLS JAETURE** 

**KRYPTON** 

29299 097816-16-16-16-16-16-16-72-16-16-16-16-16-16-16-16-16-16-16

coper netaté, 16, 16, 16, 16, 16, 16, 16, 16, 16, 74, 16, 16, 16, 16, 16, 16, 16

28295 147416-16-16-16-16-16-16-16-16-24-79-16-16-16-16-16-16-16

20300 047416.16.16.16.16.16.16.16.16.1602.16.16.16.16.16.16 

20225 2017/16 16:16:16:16:16:16:16:16:16:16:16:16:16:32:16:16:16

20136 061616-16-16-16-16-16-16-16-16-16-16-16-90-16-16-16-16-16

Suite de la nane 14

20007 80

20000 401

COTOZIA

compas

**COTTOLS** 

SERRE EFT-BTHEN20010

sees IFY-ITHENIGER

States Three Telephone

good of the Chattagona

30022 IFS=1THEN30020

week company

30013 GOTOSBAN

seept-contasse

seen contracted

cools and come privately come

seems point pointings dead, a sole on levier!

sales color color-test est redevers calee...

inand strapparenter-roternelle act staints'

SERGY FRINT FRINTTELLE ast allunes" GOTO219

30014 FRINT PRINTTLL & L'Aur mormal\* (2070216

30016 PRINT-PRINT-DESIELE INPOSSELE INPOSSIBLE

30018 PRINT-PRINT\*Elle a 1'air normale"-GOTO215

30010 PRINT\*11s sont Pointum, \*-GOTO219

278 (KJ)-0<br>288 1624<br>388 1624-1004<br>388 162451/3<br>388 162451/3<br>338 0415-2<br>339 162451/3<br>388 1624<br>389 16351 12, 2006<br>388 16351<br>389 16351 12, 2006<br>388 16351<br>389 16351 12, 2006<br>588 16351 12, 2006<br>588 16351 12, 2006 |<br>| . . 83, , 5, 18, 1008<br>|0205||15 oce eranemicas<br>GRB PSH Prelegue de la partie<br>GRB ACJ3-B1DCJ3+B

30054 RvB-1

**TOPLE** 

announz us

 $\circ$ FO

300<br>230 ISBN --0750510350223<br>240 ISBN --0750510350223<br>240 ISBN --075051048<br>230 ISBN --075051048<br>240 ISBN --0750506104<br>240 ISBN --0750506104<br>--17604510110406104<br>--17604510110406104

830 IFF-2116/071107 Textile<br>640 MEINTAT: 44604<br>840 MEINTAT: 44604<br>940 MEINTAT: 44604<br>920 MEINTAT: 146047<br>920 MEINTAT: 4474044

1838 FORZ+BEGRBJBEJ1+BINEST

170 5--1<br>180 0-2<br>280 FOLL-01032<br>310 FOLL-01032

H-Net 1208 TOM TRANSFERRENCE TRANSFER

1898 | PORTUGUER 1913 | 1914<br>1898 | POLSKY 16 | 1914 | 1915 | 1916 | 1920<br>1898 | C-1 113 | 1813 | 2-1 101 | 1920 | 1920 | 1920 | 1920<br>1938 | C-1 113 | 1813 | 2-1 101 | 1820 | 1820 | 1920 | 1920<br>1938 | C-1 | 113 | 124 | 124

RB FORJ-BTO33<br>28: (FREJ) CHROROEJ J (STHEN) 238<br>28: (FREJ) J STHENC-J (SHBEC) IO-1ELSED-D+)<br>FORRIGER ((THENC-J SA NEXTJ<br>48 DOSUGRANA PRINT"en":C 1250 ALC > - 5

an m

irt=1!!Namewijn:"J\*a: gage on'iELSE]<br>|NEMPRINT:Vous avez gage on'i<br>|FF=2THENPRINT?Portio pullo aera':

inte<br>| sese en"||DUSCOFF

**CONTRACTOR** 200 IfSb-VC207IvEkF-1<br>1900 ASTURN<br>1900 EEN Exploration des quintupiets<br>1900 EEN Exploration<br>1910 FORV-V110022<br>1950 A-Jeklm-Hecker12-0<br>1950 A-Jeklm-Hecker12-0<br>1950 A-Jeklm-Hecker12-0<br>1950 A-Jeklm-Hecker12-0 R FORP+RTOBSTEPC (2+2+8CP3 (NEXT)<br>R G+UC2)<br>F JFGC>RTHENFORP+RTOBSTEPC (RCP)+8CF<br>(XT SINGOT<br>1888 PEXTS, JIMETLINY<br>2008 REN L'Advartation Jape<br>2010 SPEUT-LWEFA KAUP (SA)<br>2010 SFRODORO 2009AC DYECA)THENPRINT'UN entiet entre Ø<br>2848 IFACAJ⊂e<br>...'!≔Gofdgaj@<br>2058 A(A)≈l **B** et 89 sup..."1:50702<br>SONDH PRINTTCARE 639 9 entier<br>2848 L 2008 (\* 1177)<br>2188 1178 - 1807 1055 - 2<br>2138 1178 1201 1207 1175 1175 1177 - 1<br>2238 1807 118 - 2206 1178 1287 1298 1298 1209 - 1<br>1038 1807 118 - 2206 1178 128 129 129 129 129 120 wee rear<br>arress.a -MEDITIAN<br>1988: RE-DAKETEL (FRE-11 THE) (2002<br>1988: RE-DAKETEL (FRE-11 THE) (2002 For "1160100000

Filibriquez un : échequier avec ce pest programme, cela sera tout de<br>même plus simple pour suivre l'évolution du jeu de MORGION 44<br>Cyrille DANES.

CANON<br>4-01

**WINTHAM AT A PRINTEIR** оглавные в 1981 Върнесение и село се селото († 1882)<br>1993 година – Добатер Бо<br>1993 година († 1893 година († 1894 година († 1883 година 1894 година 1894 година 1895) о LIFRINFT боу планим Lifety 4000; поконкцият улюбу планински получи и для полнинии.<br>В LIFRINFT 60<br>В КЛКТ I<br>В РЯМЕНТОЗАНОВЕТСЯ (1960), 400, 4001<br>В LIFRINFT ФРАВТЯВ (214°, 0, повтив CD +°, н400, година (2460) +°, –400, го -PRIMTTV TOLENTARTTyry Turnettet (\* 1999)<br>LPRIMT I<br>FOR T-2010000, 600, 0, 000, 1600\*<br>- FOR T-20100000TEP40<br>- LPRIMT?N\*+BTRIKEE-201+", 20\* LUFRIMT?P\*+STRIKEEE-201/401 Löftskriff – Holland<br>1959 – I. – 2010 – 6005 TEP – 40<br>PDR 14 – 2010 – 6005 TEP – 40<br>I PRIMT – H-30 <sub>F</sub> – 40 TRILLI 2 st.PRIMT – P-45 TRIL( (1420) / – 60) LPRINT<sup>+</sup>n-...<br>MIXTI<br><sup>-----</sup>-"MT\*N),-600\* entrer\* GOTO215

30075 PRINT-PRINTTH'asant rien Pour-11 est furieux et metue" (2070)  $\ddot{ }$ 

30076 PRINT-PRINT\*On!!! Quelle arreur.Le Sardsan refix- fue et ne t ue<br>38877 PRINT:INPUTTUme autre Partie (D/N)\*/AN-IFAN="0"THEN11ELSEEND 30978 FRINT-PRINT\*Tarez 5 .car l'entree est au aud<sup>e</sup>-GOTOZIS 30000 PRINT-PRINT"Que1 nome2"-G0T0219 10002 SERVICERSON 30003 PRINT-PRINT\*...TIMBER111\*-2+1-GOTG219 100004 100x10400410602x17kf588x1-0x0-07f0388%

30005 GOTCORRIA 30006 IRK=1THEN0+1-PRINTTVoils.elle est bien Poses.ie Paux w  $-1.0070219$ 30007 601030016 30000 Stite London: Thirsday - REDUTTRANSALL London: 11 and use 1. COTORLE asses corporate Soare was commodern 30052 PRINT PRINTTIN Neuth, anondorn Passage vers. I'est." (PH1-G0T0219 30094 PRINT-IFL-1THENRINTTE11e est etainte"/COTO219 **SIMME COTTLEBRAC** 30000 170-11HDAG-1-PRINT PRINT"Je nonte etja vola le.........7HDSCP · Lombo re

aless cotoaess 30100 IFF=1THENPRINT-PRINT"Je ve remartua riam de Particulier ..com  $219$ diament" (20 poss) PRINT-PRINT"[1 x a un marteau ful traine dans un code" (2010) i4 20097 REN avers and seege cus tennie tuel 60010 PRINTTCs is est. FFF C'est. termine1117-PRINT-PRINT 40020 FRINTTLe tresor a ste trouve at yous l'avez ranere a votre Po

tel: de debara." 40000 FRINT-FRINT FRINT".Je ne vous Profose Pas une autre Parti Auto con elevent in

40050 FRINT PRINT Wals al yous n'avez Pas trof cherche a"; 60000 PRINTToperandra la Frotcanne en la tarant."

bien abando 40070 PRIHT"vous avez du Fasser tuelfues bona - novemba."

40000 PRINT-PRINTTMAin w'essayez Plus de retenir votre" livre d 40000 PRINT-Joie, alles reconter Partout Nue vous avec trouve le tr and de

40100 PRINT-PRINT-PRENTOHNIC 40118-001072004-41-0094-021-26 **K R Y R T A RECREALORS**  $\ddot{\phantom{a}}$ 

10020 PRINT\*Elle est tres transhames\*/GOT0215 Seeks compenses 10024 PRINT-II est prend/blond.mais n'a Pas de

chairs come<sup>n</sup>ichias a comma co 30026 PRINT PRINT\*11 date de la vestle" (2010219

 $\overline{\mathbf{a}}$ 

Seeks (Ph-QTHEK)2016

10047 109425040404745 20040 IFM-26THENR-C Sales TENermanuse 10050 TENGRINENCO sees) privasmible-e 19952 TENNISONENE **SAME CONSTRAINS** 

30005 PEINT-PRINTTOLK.et. ea.intenant" (GOTO230) SRESS DRH+1THENT+1-GOTO3RECT

aserz cotoness homen point point items - I feel a deserte and one 30060 PRINT PRINTTLe sheriff vient dedenissioner\*+60T0219 SORG2 FRINT FRINTTUne avenues sPeciale-Pour Faire une scheile-11 39938 REN ----- BETOUR --fast du bois-une ". 30063 PRINT hacke at des close." GOT0219 DOOG4 FRINT-FRINT\*11 He mePonds "Dans 14 caverne se the chose drubt ferr

**SHORE COTO219** 30000 PRINT-PRINT-J's lig-La baytur arrete de faste des Prets-mass **HOLD BOOKS ENDING:** SERIES PRINTING & venir.Elle est au aud-est de la valle" (2010215 40040 FRIMT"%/une version)" 10500 NOVEMBRA 41-00703070 SHAKE GOTOWATA SOFFO PRINT-PRINT"Je suse deno la anson-Elle est max.us or trains? 30071 FRINT" dans une Piece vide avec une cheminee #5 um esere" (COTORIS 38072 SFL-01HD/30016 38973 PRINT-PRINTTLe tutne "La Pusseance de l'arient" "-GOTO215

30974 IFO=1THEN0=1-O40-FRINT-FRINTTLe service vest blen no laisse

10016 IEB+1+5DEV20016 30637 IFC=1THDNH1-03T030045 10030 SFC+2THEHR-1-GOTO30215 30039 SFC-6THENS-1-GOT030045 10040 1FOx11040941THEMAN (COTORINAL 30041 1FC=12RH00=1THENE+1-COTCORDHO 10040 TECHNOLOGICAL DISTRIBUTION 10041 TECHTERHOLL-GOTOSHIES **SALAS COORNING** 30045 Bellet FEINT FRINT"0.K.et eathbroad, 10010236

10010 44114 - 10187 15114 Applie alandonnes 10070210 30030 PRINT-PRINTTEL & L'air Ferocat-GOTO218 30032 PRINT-PAINT\*11 n'est Pas tres Grand" (2070215 Soldier method constructions and interest and accountations of

## LE LOGICIEL DE LA SEMAINE

## Le vampire fou sur APPLE

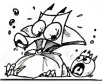

et extensible.

simplifier and the control of

Ton pouvait enrichir le vocabulaire de base de LOGO.

I'ordinateur a devenir plus puissant, plus sophistique.

dures que Ton pourra considerer,

Vampire, n'en doutons pas, mais fou, c'est une autre histoire. En ce qui nous concerne. il nous a semble plutdt malin. plein d'hu mour et al. de sang Demoniacuer et al.<br>Commercialiste par the commercialiste<br>.commercialiste par the some<br>.ais /criter.it i.F. dor

Realise et commercialise par CIEL BLEU, ce logiciel de jeu (100%tra;icais:ecrit par J.L LE

BRETON. c'est vous dire !),vous fera frissonner de la fete aux pieda.

un crameau genatur contatus vous sense<br>comme un interpretation vous de maissant contatus maissant<br>antalé dans son cercusé, mais Leselfronte vous de maissant<br>bieffes bondess de praconsers : proble<br>bieffes bondess de pracons

Vos deux atouts majeurs seront votre sagacite et votre curiosite, vos armes, levocabulaire que lor dinateur comprend et que vous somme.<br>saurez découvrir. Le but du jeu est de se rendre mai- Autre

tre du chateau en tuant le vampire CHDL dont les mots vous seront devoi-

les au cours de votre penpte Les elements de la solution, dis vous seront donnes si vous reussezez diverses epreuves au si l

vous etes perspicace. Les effets sonores atnager atnsj que pour vant...) et drôle, a pratiquer a plu-<br>vant...) et drôle, a pratiquer a plu-<br>vant...) et drôle, a pratiquer a plu-<br>sieurs et de jour pour les plus sen<br>sens sens sens sens sens sens jeu vivant (ou plutot mort-vi-

d'annee, HEBDOGICIEL vous in digue que le septieme mot de laformule magique commence par un X.<br>Autre chose encore, les éditions CIEL BLEU organisent un con-<br>CIEL BLEU organisent un con-COM

eu moyen d'une tormule magique cours ayant pour théme LE VAM-<br>dont les mots vous seront dévoi- PIRE FOU. Renseignez-vous !

CARRE 10 Dessine un carre de pas.<br>40 Dessine un carré de e 10 pas.<br>RRL 40<br>n 40 cos

bonne programmation : REPETE (boucle) SI ALORS (test)<br>SINON **TESTE** Sivran (test) SIFAUX

DROITE 90 FINE COMPANY

#### vous seront donnés si vous réus.<br>sessez diverses épreuves qu <sub>at</sub> PETITES ANNONCES

VENUS COMMODORE 64 SE- ACHE INCHINATION<br>CAM (NOV. 83 uditation environ DU TEX<br>40 MH) + Lectur decassette + PIL - Fiars fig<br>66couverte du COMMODORE + ma d'Hi<br>36sesette du COMMODORE + ma d'Hi<br>36sesette de pie de MATINOR (ACH

VENDS TRIS 60 MOD 1 NW 2. 16K F mintie<br>COMPLET 3 000 F Imprimante presque<br>GP 100 + câtte inferiace 2 000 F earsten<br>inferiore MDX 2 doubleur + lec-<br>teur 00 + New Dos 80 2 500 F tas dat<br>Nombreux inters ar TRS 80. Ri-600 F<br>CH

ORIC 1 H 8K echange cassette KI- KENKOI avec bon du concours<br>contre DEPENSES MENAGE ou mes<br>autre utilitaire. EHRHARDT Ber- (Chas<br>nard 60 rue Vayruige 54000 Neur<br>NANCY Tél (8)335.14.82. modit

Cette procedure est utilisee de la facilité<br>Cette suivante ACHETE TI 99/4A module Basic 1950<br>Acher LAMBDA 1 controleur a main<br>Victor LAMBDA 1 controleur a NOM<br>Maestro bombardement concen-<br>Maestro bombardement concen-<br>teur Biorthme. GONCALVES F et Pr<br>Music Colorimage Ezdet Moni- +

En dehors de cet aspect particu-<br>lier lié à la construction des pro-<br>grammes. LOGO dispose, com-<br>me tout langage digne de ce nom, préfec<br>de primitifs efficaces pour une préfec 1234 Ties die Hinnie Echiculus 11anii 1432<br>13420 TOUL Tél (8) 343,33,94 60250<br>13420 TOUL Tél (8) 343,33,94 60250<br>13465 KV pour 11 39/44 ou alone<br>doc pour la princ CANDN 9 bro-<br>chua et paire die manualist de<br>reau 790,63,74

LASER 200 che correspondant pour er program<br>Marine EcrireaM. PERINETTI Richard 12 rue Arago 82000 MONTAUBAN. Tel. (63)03.05.38.

VENDS ordinateur de poche SHARP <sup>1212</sup> (Nov. 83) <sup>+</sup> <sup>2</sup> ma-nuels + <sup>2</sup> livres + revues Ordina-teur de poche :le tout 850 F (va- teur neuf 1.100 F). SOISSONG J.Michel 57510 ERNESTVILLER Tel. (8) 709.54.08.

CHERCHE pour Tl 99/4A EXTEN- 27, n liaison magneto, synthetiseur de parole, M. TARSITANOR. THE 3O5.90.73 a partir de 17h.

ACHETE cassette BASIC ETEN- DU TEXAS INSTRUMENT T199. Faire figurer frais de telephone ou dexpedition. GRASSETJ.F 20ter rue d'Hautmont 59600 MAUB<br>GE Tel. : 65.69 97.

Programmeur chez SANYO Fran-ce. VENDS extremement urgent, SANYO PHC <sup>25</sup> (4/83) sous ga-rantie + Cable magnetophone + presque tous les programmes existants et meme inedits: 1 800 F<br>+ Synthétiseur PSG 01 + 2 manettes de jeu (8/83) presque neuf : <sup>600</sup> <sup>F</sup> ou lensemble 2.300 <sup>F</sup> VENDS ZX <sup>81</sup> TRONIC <sup>+</sup> <sup>16</sup> Kmonte dans boitier clavier mecanique<br>DK TRONIC + TV M/2 bon etat 51<br>cm + Alim. et cordons + Livres + Une cinquantaine de program- mes dont tous les classiques (Chess. II, QS Invaders, assem-<br>bleur tyr. Resc. etc.) et certains<br>inédits : HRG soft,compilateur,<br>FORTH (avec manuel) le tout<br>1.950F.DESPLACHES Eric. 67 rue

de la Fougeraise 78320 LEVIS ST<br>NOM. VENDS ORIC116K + magnetoK7<br>- K7 SPACE INVANDERS + livres<br>et Programmes, le tout 1.800 F<br>Yann AUGER 10 rue du Bois Petit,<br>60250 MOUY. Tel. (4) 426.29.91 (apres 18 h).

Directeur de laPublication - Redacteur en Chef Gerard CECCALDI. Directeur Technique <sup>i</sup> Benoite PICAUD Responsable informatique :<br>Pierric GLAJEAN ь Jean-Louis REBIERE Imprimene : DULAC et JARD1N S.A. 1. Lussac. Z. I. N° Editeur : SHIFT EDITIONS, 27, rue du Gal-Foy 75008 PARIS.<br>Publicité au journal. Distribution NMPP.<br>Commission pantaire en cours.<br>N° R.C. 83 8 6621

Les programmes seront done concus a lafacon dun puzzle, procedure par procedure. Donnons-nous comme objectif de dessiner une fleur dans un pot (pourquoi pas ?). Nous pouvons decomposer le probleme en differentes etapes : - dessiner lafleur, - dessiner la tige, - dessiner le pot.

LOGO : un langage dynamique

Le dessin de la fleur peut etre reans un ur à trois nétairs, dont chrou neur a trois petales, dont chilcun — creer<br>des pétales est un inangle.<br>Il suffit donc de construire d'abord — POUE une procedure tracant un triangle, puis de repeter trois fois cette [153] procedure.

LOGO, outre le graphisme TOR-TUE, possede un atout indenia-ble : c'est un langage procedural En fait, tout se passe comme si Remarque : POUR est le primitif<br>réserve pour la création d'une : Maint<br>procédure dans le LOGO que : consi nous utilisons.

re de base de LOGO.<br>C'est une situation surprenante et - AVANCE 60<br>originale : l'utilisateur apprend é - DROITE 120<br>l'ordinateur a devenir plus puis- - AVANCE 60 . ohginale : I'utilisateur apprend a Les primitifs de LOGO vont per- AVA mettre de construire des proce- DROITE 120<br>AWANCE 80 FIN

lors d'une session de travail, com- Gessir<br>me des primitifs a part entière du triengi Uessinons la fleur, en utilisant le libo

langage.<br>Lavantage évident de cette ap- proche est de laisant de soin au programmeur de pursonnaiser le langage et, par<br>langage et, par-la même, de le l'EBAR<br>langage et, par-la même, de le l'EBAR triangle. POUR FLEUR TRIANGLE TRIANGLE TRIANGLE FIN

FINE COMPANY **JUN POT<br>AUCHE 1<br>HANGLE 31** FINE ... Voila, il ne nous reste plus qua creer laprocedure JOLIEFLEUR : POUR JOLIEFLEUR

Puis la tige et le pot POUR TIGE<br>CENTRE<br>GAUCHE 155<br>AWACE 60

TIGE<sub>T</sub> POT FIN

Maintenant, JOLIEFLEUR est civit<br>Considèré comme un primitif et SIFAI<br>peut être utilisé dans une procédure au même titre que AVANCE etc. ou DROITE Get example simpliste ne doit pas <sup>f</sup> aire oublierque LOGO est un lan- gage puissant : il est possible de

parametrer une procedure, e'est a-dire de travaitler avec des variables. L'exemple suivant illustre ('utilisa-

tion de parametre ; POUR CAN<br>POUTE 80<br>POUTE 90<br>POUTE 90

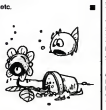

## **CHOISISSEZ LE PROGRAMME**<br>ULIMENTE **—— TARIES**

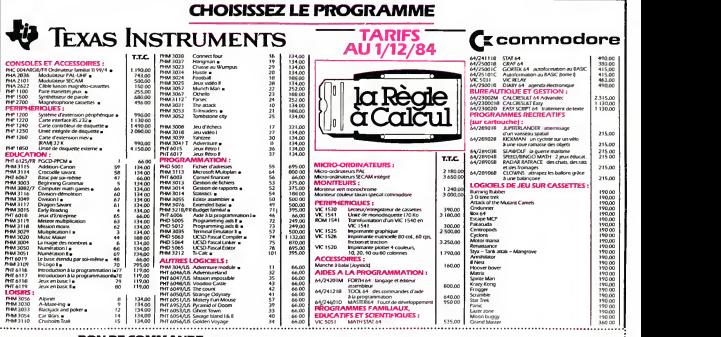

#### BON DE COMMANDE

Participation aux ftais de port + 20 F.Cf-joint mon reglement par : CO? CB D Mandat D

D Je cornmande les logidels ou produits suivants Je desire seufement une documentation sans engagement de ma part

La Regie a Calcul - 65/67 Bd St-Germain, 75005 Paris TeL : 325.68.88 - Telex : 220064 <sup>F</sup>ETRAV/1303 RAC <sup>i</sup> Livraisoo-Janvier 1984 jPour let moini de <sup>18</sup>ans. signature des parentsj '.

Prénom. THE Total TTC: Signature